# **Application of generalised inverse for analysis of magnetic anomalies due to a dyke Model – - Some numerical experiments**

*Technical Report No: NIO/TR/07/2005* 

M.M.Malleswara Rao T.V.Ramana Murty S.Surya Prakash P.Chandramouli K.S.R.Murthy

National Institute of Oceanography Regional Centre Visakhapatnam. -530 017 2005

# **CONTENTS**

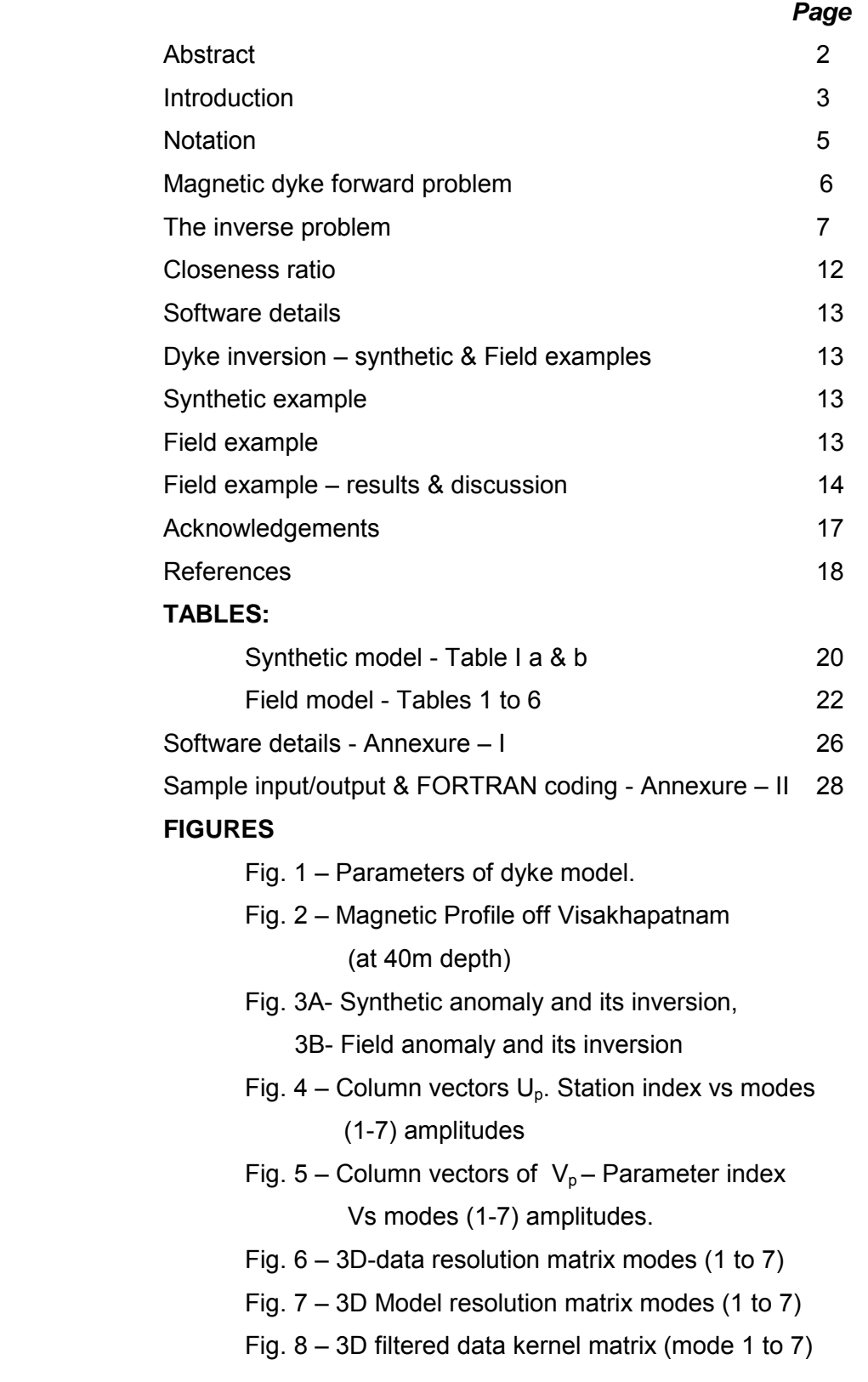

### **ABSTRACT**

Forward and Inverse methods of magnetic interpretation have been used to estimate the parameters of dyke like intrusion over the eastern continental shelf of India. In the forward problem, the tentative parameters of the causative source are assumed and anomalies are calculated using the anomaly equation, while inverse problem refers to methods of tracing the boundaries or outlines of anomalous bodies using an iterative approach. While solving the inverse problem, data kernel has been generated through the model (i.e. partial derivatives of magnetic anomaly function with respect to model parameters at each station forming the kernel). In solving the coupled eigenvalue problem of covariance matrices of data kernel, Singular Value Decomposition (SVD) has been performed to build Generalised Inverse Operator (GIO). This GIO is operated on the observed anomaly (with reference to the calculated) to yield improved model parameters. Data and model resolution matrices are computed to check the correctness of the solution and further analysis. The marine magnetic total field anomaly of continental shelf of Visakhapatnam is interpreted using Generalised Inverse (GI) technique, which revealed the causative source of the anomaly as a dyke model at a depth of 120 m below seabed.

The software routine details are given in Annexure-I and sample input/output and FORTRAN coding are given in Annexure-II.

**Key words**: Magnetic anomaly, forward problem , inverse problems, GIO, SVD, data resolution, model resolution, closeness ratio, dyke intrusive, Visakhapatnam.

### **Introduction**

Among the many geophysical techniques, magnetic method is easy to execute and economically viable and therefore widely used in geophysical exploration. A general procedure is to assume most plausible shape for the magnetic anomaly source and compute its magnetic effect at the surface and to modify the model progressively until a reasonable fit with the observed anomaly is obtained  $(1-3)$ . The refined model represents a possible solution. The process of making inferences about the causative source from observed data is what is widely known as the inverse problem. Backus & Gilbert<sup>4</sup> made an attempt for exploring the mathematical structure of the inverse problems.

The marine magnetic data that were collected in the Bay of Bengal, are interpreted in terms of the geological structures, causing the magnetic anomalies <sup>5,6</sup>. In the present work, marine magnetic total field anomalies off Visakhapatnam, east coast of India (Fig. 1) inverted by the generalised inverse approach, to yield the intrusive dyke model parameters.

Ultimately the above physical problem gives a mathematical relationship between the theoretical framework (*M*: kernel) to observed data (*dr*) and leading to system of equations (i.e., M  $dy = dr$ ) for solving parameters ( $dy = M_g^{-1} dr$ , where  $M_g^{-1}$  is Generalised Inverse Operator (GIO)). In general the exploration problems are two types: 1) over-determined and 2) under-determined. The trivial solution of even-determined case is of rare occurrence. In all the cases a good resolution of both the model and data are desirable. The least square method solves the overdetermined problem minimizing the squared Euclidean length of the error and has a perfect model resolution. Instead, the under-determined problem can be solved with a perfect data resolution by minimizing the model length. In nature, the problems are neither purely over-determined nor purely under-determined, they are mixed type. The entire field or observation over which the determination of the parameters of the model is to be carried out comes up in observation blocks, some of which are over-determined while some are under-determined leading to non-uniqueness of the solution. The generalized inverse technique solves such a mixed determined problem over the whole region of observations and has both

data and model resolutions intermediate between the two extremes  $7$ . Generalised Inverse (GI) technique through Singular Value Decomposition (SVD) is employed to solve such a mixed determined problem  $^7$ . The advantages of involving SVD in construction of the GIO are viz., (1) SVD is objective and does not impose a predetermined form to the data; (2) It provides an objective means of ranking uncorrelated modes of variability to determine weak signals or noise from the data; and (3) it provides the modes of variability which are not correlated with one another  $7,8$ .

Earlier, Malleswara Rao<sup>1</sup> et, al., suggested interpretation of magnetic anomalies due to bodies of polygonal cross section using Marquardt<sup>9</sup> optimisation technique. In the present study, magnetic anomalies due to intrusive dyke model are analysed using the approach of Natural Generalised Inverse (GI) technique <sup>10</sup> as it throws light on data and model resolution and individual model parameter contribution. All these procedures and algorithms attempt to relate physical models to readily observable data and determine the "best-estimates" of model parameters.

## **Notation**

- *J*  intensity of effective magnetization of two-dimensional body lying in a plane perpendicular to the strike
- $\phi$  dip of the effective magnetization
- $\alpha$  strike of the body measured from the magnetic north due east or west
- *i* dip of the earth's magnetic field
- *F* Earth's magnetic field expressed in gammas
- *Dm* direction of measurement, is 0 for horizontal ∆H, Π/2 for vertical ∆V and i for the total field ∆F anomalies.
- <sup>∆</sup>*T* anomaly in any component : it is equal to ∆H, ∆V and ∆F when  $D_m$  is 0,  $\Pi/2$  and i respectively.

<sup>∆</sup>*Tcal* - calculated anomaly

- *dT*  $(\Delta T_{obs} \Delta T_{cal})$
- *K* susceptibility contrast of the body
- $\theta$  geological dip of the dyke model
- *Q* an angle, which is a function of θ, φ,Dm, i and α
- *D* distance from an arbitrary reference point to the position of centre of the dyke
- *x* distance co-ordinates of anomalies
- *w* half width of the dyke
- *C* size factor, being a function of magnetisation(in gammas) and dip of dyke
- *z* depth to the top of the dyke
- *NOBS* Number observations
- *A′* regional gradient
- *B′*  regional at the first station

### **Magnetic dyke - forward problem**

Dykes and thin sheets are frequently used geophysical models in magnetic studies (Radhakrishna Murthy<sup>11-13</sup>. The dyke is assumed to be a model with a horizontal top bounded by parallel sides (Fig. 2). Equation for its magnetic anomaly can be written by treating it as a model bounded by four first order surfaces. The conventional method is to write down the magnetic anomaly of a line dipole of cross-sectional area *du .dv* and integrating it throughout the crosssection of the dyke. When the origin is placed above the center of the dyke the generalized equation for its magnetic anomaly in any component can be written as (Radhakrishna Murthy<sup>12</sup>):

$$
\Delta T(x) = 2J \int_{z_1-w+(v-z_1)\cot\theta}^{z_2} \int_{(x-w+(-z_1)\cot\theta}^{w+(-z_1)\cot\theta} \frac{(v^2-(x-u)^2)\sin\varphi'-2(x-u)v\cos\varphi' dvdu}{((x-u)^2+v^2)^2} \text{ (1)}
$$

where *w* is the half-width of the dyke,  $\theta$  is its dip,  $z_1$  and  $z_2$  are the depths to its top and bottom and

$$
J' = J(1 - \cos^2 \alpha \cos^2 D_m)^{1/2},
$$

$$
\phi' = \phi - \arctan (\sin \alpha \cot D_m)
$$

 with *J,* φ*, α* and *Dm* as defined in notation. The usefulness of the above equation is that one can use the same for calculating vertical, horizontal or total field anomalies by suitably taking the values of *Dm*. Equation 1 after integration simplifies to

$$
\Delta T(x) = 2 \text{ J}' \sin \theta \left[ \cos Q \cdot (\theta_A - \theta_B + \theta_C - \theta_D) + \sin Q \ln (r_B r_D / r_A r_C) \right] \cdots (2)
$$

where various parameters are defined in Fig.2. For special case when the dyke is extending to a large depth  $\theta_C = \theta_D$  and  $r_D = r_C$ . Thus, Eq.(2) takes the form (Radhakrishna Murthy $3$ ) :

$$
\Delta T(x) = C \left[ \cos Q \left( \theta_A - \theta_B \right) + \sin Q \ln (r_B / r_A) \right] \qquad \qquad \text{---} \tag{3}
$$

The distances and angles involved in Eq. (3) are defined as follows.

$$
\theta_A - \theta_B
$$
 = arctan ((x+w)/z) - arctan ((x-w)/z), for z \neq 0,

$$
r_A^2 = (x+w)^2 + z^2 \qquad r_B^2 = (x-w)^2 + z^2
$$

with  $Q = \theta - \phi$  and  $C = 2 J' \sin \theta$ .

### **The inverse problem**

The generalised equation for the magnetic anomaly of a dyke model is of infinite depth extent shown in Eq:(3). The parameters to be determined from its anomalies are *w*, *z*, *Q* (from  $\theta$ - $\phi$ ), *J* sin  $\theta$  (from *J'* sin  $\theta$ ) and *D* the position of the center of the dyke. For this, the anomalies *∆T(xi)* are digitized at distances measured from a convenient reference on the profile. When the distances are measured relative to the reference point, the anomaly equation is rewritten as

 $\Delta T(x_i) = C$  [cos *Q* (  $\theta_A$  -  $\theta_B$ )+sin *Q* ln (r<sub>B</sub> / r<sub>A</sub>)] + A'x<sub>i</sub> + B', ---------- (4)

where  $A'x_i + B'$  is the associated regional anomaly. Initialization of these parameters is achieved by the procedure suggested by Radhakrishna Murthy<sup>14</sup>, which considers the dominant maximum and minimum anomalies and their corresponding distances from the chosen reference point on the magnetic anomaly profile. To calculate the initial values these characteristic distances and/ or anomalies are scaled by the computer from the field profile and their ratios or magnitudes are used to calculate the parameters by properly derived empirical relations. The characteristic distances to be measured are chosen, by trial and error, such that they or their ratios vary significantly with one of the parameters and less significantly with others.

Most often the anomalies  $\Delta T_{cal}$  computed involving these initial parameters differ from the observed anomalies  $\Delta T_{NORS}$ . The difference between observed and calculated anomalies at the *i<sup>th</sup>* anomaly point is expressed by the Taylor's expansion in terms of errors in the initial values of the model parameters which can be expressed, in terms of errors *dw, dz, dD, dQ, dC ,* regional gradient (*A'*) and constant (*B'*) , in the parameters as follows:

$$
dT(x_i) = \Delta T_{obs}(x_i) - \Delta T_{cal}(x_i)
$$
 (*i=1*, ...  $N_{OBS}$ ) \n
$$
T
$$
  
\n
$$
dT(x_i) = \Sigma \quad \partial \Delta T_i(x_i) \, da_K,
$$

$$
k=1
$$
  $\partial a_K$ 

where  $da_1 = dw$ ,  $da_2 = dz$ ,  $da_3 = dD$ ,  $da_4 = dQ$ ,  $da_5 = dC$ ,  $da_6 = dA'$ , and  $da_7 = dB'$ .

The partial derivatives are calculated through the following equations: (Radhakrishna Murthy $^{13}$ ):

$$
\frac{\partial \Delta T(x_i)}{\partial a_1} = 2C \left[ \frac{\int ((x_i - D)^2 + z^2 + w^2 / z \cos Q - (x_i - D) / (x_i - D)^2 + z^2 - w /^2 \sin Q}{\int ((x_i - D + w)^2 + z^2) / (x_i - D - w)^2 + z^2} \right],
$$
\n
$$
\frac{\partial \Delta T(x_i)}{\partial a_2} = 2C w \left[ \frac{\int ((x_i - D)^2 + z^2 - w^2 / \cos Q + 2z(x_i - D) \sin Q}{\int ((x_i - D + w)^2 + z^2) / (x_i - D - w)^2 + z^2} \right],
$$
\n
$$
\frac{\partial \Delta T(x_i)}{\partial a_2} = 2C w \left[ \frac{2z(x_i - D) \cos Q - \int (x_i - D)^2 - z^2 - w^2 / \sin Q}{\int ((x_i - D + w)^2 + z^2) / (x_i - D - w)^2 + z^2} \right],
$$
\n
$$
\frac{\partial \Delta T(x_i)}{\partial a_4} = C \left[ \frac{\int \arctan ((x_i - D - w) / z) - \arctan ((x_i - D + w) / z) / \sin Q}{\int (x_i - D - w)^2 + z^2 / ((x_i - D + w)^2 + z^2) / \int \right],
$$
\n
$$
\frac{\partial \Delta T(x_i)}{\partial a_5} = C \left[ \frac{\int \arctan ((x_i - D + w) / z) - \arctan ((x_i - D - w) / z) / \cos Q}{\int (x_i - D - w)^2 + z^2 / ((x_i - D + w)^2 + z^2) / \int \right],
$$

 $\frac{i}{i} = x_i$  $\frac{\partial \Delta T(x_i)}{\partial a_i} =$ 6 , 1.0  $\frac{\partial \Delta T(x_i)}{\partial a_i} = 1.0$  . --------------------- (6)

The necessary normal equations to be solved for the increments da<sub>K</sub> ( $k=1, ...7$ ) are framed involving Eq.(3), the observed data and partial derivatives with respect to model parameters and are given by

$$
\sum_{i=1}^{N_{OBS}} \sum_{k=1}^{7} \frac{\partial \Delta T(x_i)}{\partial a_j} da_k \frac{\partial \Delta T(x_i)}{\partial a_k} (1 + \delta \lambda) da_k
$$
 \n
$$
= \sum_{i=1}^{N_{OBS}} \frac{\partial \Delta T(x_i)}{\partial a_j} dT(x_i) , \qquad (j = 1, \ldots, 7)
$$

**- And Controller State State State State** 

and

with  $N_{OBS}$  = number of magnetic anomaly points, the constant  $\delta = 1$  for  $i = j$ ,

and 0 otherwise and  $\lambda$  is Marquardt<sup>9</sup> damping factor. The Marquardt damping factor  $\lambda$  is chosen by the relation  $\lambda = 0.5 / 2^{n-1} - 1$  (Radhakrishna Murthy <sup>13</sup>). The value of  $\lambda$  is initially set to zero by putting n=1. Subsequently, it is increased or decreased, each time, by one depending upon the resulting objective function is increased or decreased. The Eq.(7) may be be put in the matrix form:

*M dy = dr* ------------------ (8)

The Eq. set (8) (for  $i = 1, \ldots N_{\text{OBS}}$ ) is to be solved for the increments to the various parameters. To handle this problem there are different approaches that include - a) ridge regression, frequently called Marquardt $^9$  iteration and b) Generalized Inversion (GI) approach. In the present magnetic data inversion, we follow the second method viz. GI, as it has additional advantages over the Marquardt method (as already mentioned in the beginning).

Equation(8) is written in following discrete form for computational convenience:

$$
dr = M dy
$$
;  $dr = (dr_i)$ ;  $dy = (dy_k)$ ;  $(i = 1, 2, ....NOBS;  $k = 1, 2, ... 7$ ) ----(9)$ 

Equation (9) is solved by generalised inverse<sup>(8,15-17)</sup> (GI) through singular value decomposition (SVD) to obtain the following optimised model parameters<sup>10,18</sup> *dy<sub>P</sub>* as follows:

> *M* = *U*  $\sqrt{ }$   $V^{T}$  ---------- (10)  *(NOBS x m) (NOBS x r) (r x r) (r x m)*

The columns of U and V are orthonormal i.e  $U^T U = I_{NOBS}$  and  $V^T V = I_m$ 

**- And Controller State State State State** 

with  $I_{NOBS}$  and  $I_m$  are unit matrices of order ( $N_{OBS}$  x  $N_{OBS}$ ) and (*m x m*) respectively and m = number of model parameters.

In general,  $UU^T \neq I_{NOBS}$  and  $VV^T \neq I_m$ ;  $p \leq r = min (N_{OBS}, m)$  --------- (11) where r is the rank of the matrix *M* (data kernel) ,p number of factors to be considered and the matrices *U* and *V* are the respective coupled Eigen vector matrices for the Eigen value problem defined as:

$$
(M M^T) U \equiv l^2 U
$$
 \n-----(12)

and 
$$
(M^T M) V \equiv l^2 V
$$
 \n---(13)

In Eq.(10),  $\sqrt{ }$  is diagonal matrix of non-zero singular values  $(l_i^2 = \lambda_i^2)$  of M arranged in the decreasing order. Once  $U$ ,  $\sqrt{$  and  $V$  are obtained by solving above Eigenvalue problem (Eqs.12 and 13) the generalised inverse solution (Jackson<sup>18</sup>) is given by

$$
dy_P = V V^T dy = M^T_g dr \text{ [1]}(14)
$$

where  $M^{\dagger}_{g}$  =  $V_{p}$   $\int_{p}^{\dagger}$   $U_{p}^{\dagger}$  is the natural generalised inverse operator(GIO). Let  $s(d) = {u_1, u_2,..., u_n}$  and  $s(m) = {v_1, v_2,..., v_m}$  be sets of orthogonal vectors (i.e., column vectors of complete data space *U* and model space *V*) as detailed below:

 $U = \{U_p, U_{r-p}, U_0\}$  is the complete data space where

- *Up* : optimised data space set of p eigenvectors corresponding to dominant eigenvalues such that  $\lambda'$ <sub>1</sub> >  $\lambda'$ <sub>2</sub>>  $\lambda'$ <sub>3</sub>>…. > $\lambda'$ <sub>*p*</sub>  $\neq$  0.
	- *Ur-p* : set of *(r-p)* eigenvectors corresponding to remaining dominant eigenvalues such that  $\lambda'_{p+1} > \lambda'_{p+2} > ... > \lambda'_{r} \neq 0$  and
	- $U_0$ : Null space having eigenvectors corresponding to r- min ( $N_{OBS}$  x m) zero eigenvalues.

 Similarly it follows in the case of complete model space (i.e. *V={ Vp , Vr-p , V0 }*) and can also be explained .

If  $VV<sup>T</sup>$  equals to I<sub>m</sub> (i.e. the rank of the matrix  $M = m$ ) then the solution of the Eq. (8) is

$$
dy_P = dy = M^1_g dr
$$
 \n-----(15)

**- And Controller State State State State** 

If  $VV<sup>T</sup>$  not equals to  $I<sub>m</sub>$  (for the case of, presence of noise in the model space)

 *dyP ≈ dy = M-1 g dr*------------(16)

For better estimates the resolution in the model space *VV<sup>T</sup>* of Eq.(16) has to be improved. This is done judiciously by selecting the *p(≤ r)* eigenvectors (also called factors or modes) in the activated model space s(m) corresponding to the ranking of the p singular values *(λ'i)* of the data kernel *(M)* in descending order. The noise in the data kernel prevailing in the form of small values increases the ranking of the matrix apart from amplifying the solution. This however does not provide any additional information on the model parameters. So, it can be treated as though the solution to the present problem is obtained through the optimisation.

 The above process is continued to obtain optimised model based on the best fit between the observed and calculated anomalies. Once the optimised solution is obtained, it is necessary to assess how best the data determines the model parameters. This is done through model resolution  $(V_p\ V_p^T)$  and data resolution  $(U_p U_p^T)$  matrices.

 The following mathematical presentation shows us how the data and model space are interrelated. Pre-multiplying (Eq. 14) by  $V_P^T$  on both sides of the equation and by defining the general parameters

 *α = VP <sup>T</sup> dyP* --------------- (17)  $\mathsf{p}=\mathsf{p} \qquad \mathsf{a}_j = \mathsf{v}_j^{\mathsf{T}} \ \ \mathsf{d}\mathsf{y}_P$ and *β* = *U<sub>P</sub><sup>T</sup> dr<sub>P</sub>* ---------------- (18)  $\approx$   $\beta_j = u_j^T$  .  $dr_P$ 

it reduces to

**- And Controller State State State State** 

*α = Г-1 β* ---------------- (19)

The relation shows how data errors in β component belong to small eigenvalues *λ'i* (of diagonal matrix *Г)* are strongly amplified giving rise to large errors of *α*j and hence those components dy, which contributes to *αj* . For the investigation of parameter errors and information content of the data it has become tradition to use the model resolution matrix  $R = V V^T$  and information density matrix  $S = U U^T$ .

From Eq. (17) we see that an investigation of the vector  $v_i$  will reveal which

parameters of dy are specifically attached to the generalised parameters *α<sup>j</sup>* . From Eq. (18) we see that similar investigation of the vector *uj* will reveal which data of dr are particularly contributing to the content of the generalised datum *βj*. The components of *vj* directly indicate which of the parameters of dy are determined. On other hand the components of *uj* indicate where to find those data points that contribute to the determination of these parameters *vj 10*.

**Closeness ratio**: The ratio between the sum of the factors considered and that of the data matrix (kernel) is the measure of closeness of the model data

Measure of closeness = 
$$
\sum_{i=1}^{p} \lambda'_{i} / \sum_{i=1}^{r} \lambda'_{i}
$$
 \n  
\n-----------------(20)

**- And Controller State State State State** 

where r is the rank of the data matrix M (Kernel). The first eigen function, *u<sup>1</sup>* associated with the largest eigenvalues  $\lambda'$ <sub>1</sub> represents the gross features (i.e.,  $||u_1^T M||$ ) in the data in the least square sense, while the second function  $u_2$ associated with second largest eigenvalue *λ'2* describes the residual mean square data [i.e.,  $|| \; u_2^T \; (M \; - \; (u_1 \; u_1^T \; M))||$  ] in the least square sense and so on. The closeness ratio is expressed in percentage to judge the contribution of different parameters.

### **SOFTWARE DETAILS**:

 The software program details for the dyke model analysis using GI are presented in program *GIDYKE*.FOR (**ANNEXURE – I**) with another synthetic dyke model as input and output details with FORTRAN coding in **ANNEXURE – II.** 

### **Dyke inversion - Synthetic and field examples:**

The performance of the natural Generalised Inverse (GI) explained above is illustrates with synthetic and field data sets by carrying two numerical experiments as detailed below.

### *Synthetic data:*

A synthetic dyke model with parameters  $w = 4.0$  km,  $z = 1.0$  km,  $D = 10.0$ *km, Q* = 90° *and J = 100* are taken and computed the magnetic anomaly at 21 points (NOBS) using the forward model Eq.(3). The synthetic anomaly so generated is subjected to GI and the derived model anomaly denoted by stars and corresponding model (dotted circles) shown in Fig. 3A, which is well coincided with actual synthetic model anomaly denoted solid line. The GI optimized model parameters are *w = 3.99 km, z =1.07 km, D = 10.0 km, Q = 90° and J = 101.06* shows the efficacy of the method. Root Mean square Error (RMS) at initial (zero) iteration is 9.83 and the objective function is 2806. At 5th iteration, RMS error in GI optimized model is 1.68 while in Marquardt Inversion (MI) after 24 iterations the RMS error is 4.72 and objective function is 468 (Table I b). The success of synthetic model inversion with GI prompted to carryout the field data inversion using GI.

### *Field data:*

**- And Controller State State State State** 

Marine magnetic total field data was collected, using Baringer Proton precession magnetometer (model M123) off Lawson's Bay (opposite Kailash Hill) of Visakhapatnam( 17° 42' N , 83° 17' E) along a coast parallel profile (HH') (Fig. 1) at 40 m water depth, covering a distance of 2.5 km, at one-minute polarisation

interval. Figure 3B shows the observed magnetic anomaly along this coast parallel profile HH' of Fig.1. The observed total field marine magnetic data were corrected using 1985 IGRF coefficients (DGRF $<sup>19</sup>$ ) and the residual data at 26 points on the</sup> profile is considered in the present GI analysis. The residual marine magnetic anomaly ranges between -460 to 170 nT with a low of -460nT at 1.25 km from the reference point, flanked by highs on either side, 60nT(left) and 170 nT (right)(Fig.3B). This magnetic anomaly is subjected to GI to yield optimized dyke parameters. Figure 3B also shows the calculated anomalies of initial and final dyke model using GI.

### **Field example - Results and discussion**

**- And Controller State State State State** 

In the present section, computed results of the field data (Fig.3B) are discussed. SVD of kernel  $M_{\langle 26 X7 \rangle}$  =  $U/\overline{V}^T$  has been performed on residual magnetic data and shown as observed data in Fig. 3B. The column matrices  $U=$   $(u_1, u_2, \ldots, u_n)$  $u_7$ ) and  $V = (v_1, v_2, ..., v_7)$  are orthonormal eigenvectors spanning data space s(d) and model s(m) corresponding to eigenvalues *λ<sup>i</sup> '* of diagonal matrix *i* (Table 1) computed by solving coupled eigen value problem of two covariance matrices *MMT* and *MT M* of 7 components contributing 100% of total variance. Based on the point of inflection or minimum point of cumulative eigenvalues, four factors (p=4) are retained for interpretation as shown in Figs.4 and 5 (however other figures in respect of other 3 factors are also shown for the sake of completeness). The GIO *M-1 g = Vp <sup>p</sup> -1 Up <sup>T</sup>* has been built after removing null spaces {*U0, V0*} to operate on observed magnetic anomaly to yield dyke intrusive model parameters in the present studies (Fig.3B, field model).

Using vectors in activated space, data resolution matrix  $\{U_p, U_p^T\}$  and model resolution matrix  ${V_{p} V_{p}}^{T}$  have been computed and the elements of these matrices are presented in 3-D contour form (Figs.6 and 7) respectively. The diagonal elements of these resolution matrices are presented in Tables 2 and 3. The column Vectors  $u_i$  (  $i=1$ , ..., 7) of s(d) of corresponding eigenvalues of  $\lambda_i$ <sup>'</sup> ( i.e. measure of variance *M* in descending order), having 26 components and with each component a value that indicates amplitude, which explains sharing contribution of its variance mode *i*. The component *ui* represent the trend or

direction of spatial common features contained in kernel M (partial derivatives of magnetic function with respect to model parameters). Its corresponding eigenvalue *λi '* represents energy level. In a similar manner, the components of vectors in model space *s(m)* can be explained. The percentage contribution of individual components of s(m) and *s(d)* have been computed through closeness ratio approach (Eq. 20) and are shown in Tables 4 and 5. Eigenvectors derived from the data kernel of present field example have been presented in Figs. 4 and 5 to explore the spatial and model parameter variability. From these Figs. 4 and 5 and Tables 4 and 5 the first four eigenfunctions of s(d) and s(m) account for more than 98% of variance relatively dominated by the first function alone. The first function  $u_1$  and  $v_1$  contribute 58% of total distribution representing model parameters  $Q$ followed by *D*, *w*, and *z* in that order. In general, *Q* - an angle, function of  $\theta$ ,  $\phi$ ,  $D_m$ , *i* and  $\alpha$ , contributes to the extent of 45% between stations 18 and 21. Further *z<w,* indicating that it is thick dyke intrusive. The contribution of remaining three functions in s(d) and s(m) is only 2% of total information, and is too insignificant to consider for interpretation.

Therefore the first four energetic spatial and model functions of s(d) and s(m) have been used to bring the predictable rich part of the original signal to obtain inverse solution (Fig.3B) by operating GI on magnetic anomaly and for construction of data and model resolution matrices in 3-D form (Figs. 6 and 7). At the end of 21 iterations the results obtained from GI indicate that the width of the dyke intrusive model is 0.72 km at a depth (*Z*) of 0.12 km from the surface located at (*D*) 1.44 km away from the reference point and at an angle (*Q*) of 140° and with intensity of magnetization (*C*) 225.86 nT (Fig 3B). The optimized value of intensity of magnetization (*C*) is reasonably comparable with local value (250. nT) 12. Computed model anomaly with refined parameter set almost coincides with observed field anomaly to quantify (Fig. 3B). The initial objective function (=111039) is reduced up to (=4645) after 21 iterations, and the corresponding refined model parameter set is considered for interpretation. The refined intrusive dyke model corresponding to minimum objective function is shown in Fig.3B. The Root Mean Square (RMS) error for the field data at zero iteration is 65.35. After 21

iterations it has reduced to 13.36.

### **Data resolution**:

The data resolution matrix is an indication of the information density of the data kernel i.e. it indicates which data contribute independent information to the solution. The diagonal elements of  $U_p \, U_p^{\ \ T}$  are shown in Table 3 for factors 1 to 7. A value of unity indicates contribution of information independent of other observations. From Table 3 one can infer which of the data points contribute strong / poor information resolution. The data resolution is given by  $N = MM^{\dagger}_{g} = U_{p}U_{p}^{\dagger}$ . The data are completely resolved if  $U_{p}$  spans the complete space of data. The small eigenvalues in the data kernel increases the rank of the matrix (i.e. the dimension of activated space) besides amplifying the solution due to the presence of noise. Such a filtered data kernel has been utilized in 3-D form (Fig. 8), which almost represents the original data kernel to build GIO. In Fig. 6 Factor 1 describes the contour map of data resolution matrix  $u_1 u_1^T$ , where  $u_1$  is the highest spatial energetic mode of s(d). It gives 58.003% variance of the total information i.e. mostly gross features of the kernel (Table 5). High resolution is found at stations 10 and 18 indicating the sudden change at these stations likely indicating the width of the dyke intrusive (Fig. 6 and Tables 3-5)

### **Model resolution**:

**- And Controller State State State State** 

The model resolution of the generalised inverse is given by  $R = M^{\frac{1}{g}}M = V_{\rho}$  $V_p^T$ . Here p indicates number of factors used in SVD, which is less than or equal to the rank of the matrix M. The model parameters will be perfectly resolved if  $V_p$ spans the complete space of the model parameters i.e.  $V_p$   $V_p^T = I_m$ . The model resolution is perfect for the contribution of magnetic anomaly due to *Q* (Fig. 7, factor 1 and shown in Table 4) and one can conclude that *Q* is independent of other model parameters and of homogeneous nature which is also reflected in the data resolution Fig. 6, factor 1 at stations 12 and 18 (also see Table 5). Table 4 presents the individual parameter contribution in each of the seven factors. In first factor the contribution of *Q* is 45.222% out of 58%, and in second factor the contribution of W is 9.7% out of 18.5%, and in third factor z contributes 7.1% out of 13.2% and finally in fourth factor that of *D* is 5.5% out of 8.1%. The total

contribution of *Q, w, z* and *D* is 62% out of 89.8% from the first four factors.

From the above model and data resolution study, the partial information contained in the data space is adequate enough to reconstruct the approximate model parameters. This reveals the efficacy of natural generalised inverse GI with a least square sense in handling problems of over determinacy.

### **Acknowledgements:**

**- And Controller State State State State** 

The authors are thankful to Director, National Institute of Oceanography, Dona paula, Goa for his keen interest and encouragement.

### **References**

- 1. Malleswara Rao M M, Narayana S L, Subrahmanyam A S & Murthy K S R, Two computer programs for the analysis of marine magnetic data, *Comp & Geosci*, 19 (1993) 657-672.
- 2. Sarma K V L N S, Ramana M V, Murty G P S, Subrahmanyam V, Krishna K S, Chaubey A K, Malleswara Rao M M & Narayana S L, Application of Inversion techniques on marine magnetic data-Andaman shelf, *J. Geol. Soc. India*, 44(1994) 73-78
- 3. Tarantola A, *Inverse problem theory: methods for data fitting and model parameter estimation* ( Elsevier, Amsterdam) 1987, pp.613.
- 4. Backus G E & Gilbert J F, Numerical application of formalism for geophysical inverse problems, *Geophys. J. Roy. Astr. Soc.*, 13(1968) 247-276.
- 5. Murthy K S R, Malleswara Rao M M, Rao T C S & Subrahmanyam A S, A comparative study of Werner Deconvolution and conventional modelling of marine magnetic data, *Geophy. Res. Bull*, 25 (1987) 152-157.
- 6. Murthy, K S R, Rao T C S, Subrahmanyam A S, Malleswara Rao M M & Narayana S L, Structural lineaments from the magnetic anomaly maps of the eastern continental margin of India (ECMI) and NW Bengal Fan. *Mar. Geol*, 114 (1993) 171-183.
- 7. Menke W, *Geophysical data analysis: discrete inverse theory*, (Academic Press, New York) 1984, pp.260.
- 8. Ramana Murty T V, Veerayya M & Murty C S, Sediment size distributions of the beach and near shore environs along the central west coast of India: analysis using EOF, *J. Geophys.Res*.,91(1986) 8523 -8526.
- 9. Marquardt D W, An algorithm for least-squares estimation of non-linear parameters, *J. Soc. Indust. Appl. Math*, 11 (1963) 431-441.
- 10. Pedersen L B, Interpretation of potential field data A generalised inverse approach, *Geophy. Prosp*. 25 (1977) 199-230.
- 11. Radhakrishna Murthy I V, Swamy K V & Jagannadha Rao S, Automatic inversion of magnetic anomalies of faults, *Comp & Geosci*, 27 (2001), 315 - 325.

- 12. Radhakrishna Murthy I V & Rama Rao P, Magnetic anomalies and basement structure around Vijayanagaram, Visakhapatnam and Srikakulam Districts of Andhra Pradesh, India, *Gond. Res*, 4(2001) 443-454.
- 13. Radhakrishna Murthy I V, *Gravity and magnetic interpretation in exploration geophysics*, Memoir 40 (Geological Society of India, Bangalore) 1998 pp363.
- 14. Radhakrishna Murthy I V, Magnetic anomalies of two-dimensional bodies and algorithms for magnetic inversion of dykes and basement topographies, *Proc. Indian Acad. Sci. (Earth & planet. Sci.),* 99(1990) 549-579
- 15. Malleswara Rao M M, Ramana Murty T V, Murthy K S R & Vasudeva R Y, Application of natural generalised inverse technique in reconstruction of gravity anomalies due to a fault, *Indian J. Pure. Appl. Math.*, 34 (2003) 31-47.
- 16. Ramana Murty T V, Somayajulu Y K & Murty C S, Reconstruction of sound speed profile through natural generalised inverse technique, *Indian J. Mar. Sci*, 25(1996) 328-334.
- 17. Ramana Murty T V, Somayajulu Y K, Mahadevan R, Murty C S & Sastry J S, A solution to the inverse problem in ocean acoustics, *Defence Sci J*, 42 (1992) 89-101.
- 18. Jackson D D, Interpretation of inaccurate, insufficient and inconsistent data, *Geophys J.R. Astr. Soc*, 28 (1972) 97-109.
- 19. DGRF IAGA, Division 1, working group, International Geomagnetic Reference Field, *EOS, 67*(1986) 523-524.

# **Synthetic Example – Dyke Model:**

# Table: **I** (a) **Analysis by generalised inverse**

 **Magnetic anomalies – due to dyke model** 

#### **ITERATION NUMBER 0**

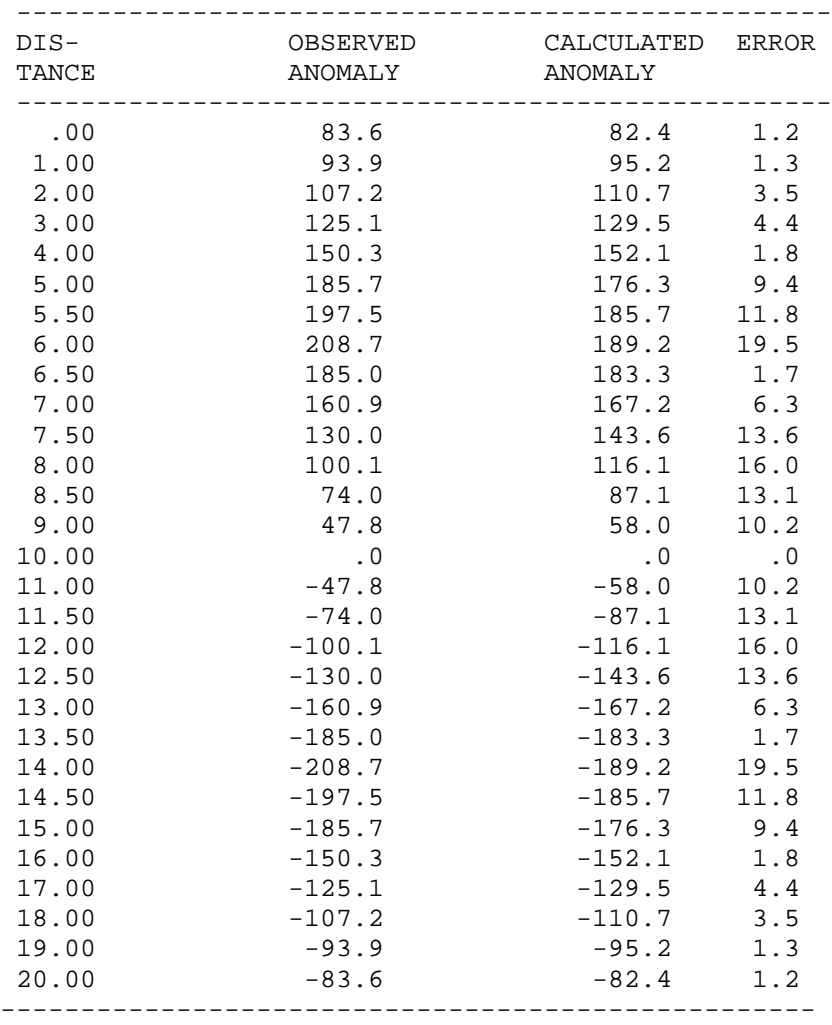

OBJECTIVE FUNCTION IS 2806.

**- And Controller State State State State** 

MODEL PARAMETERS

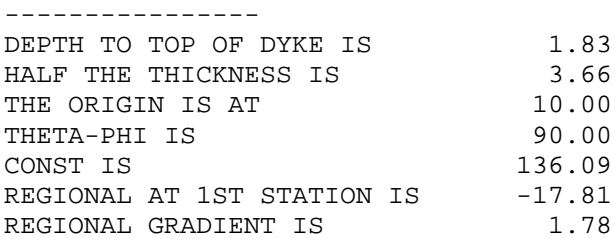

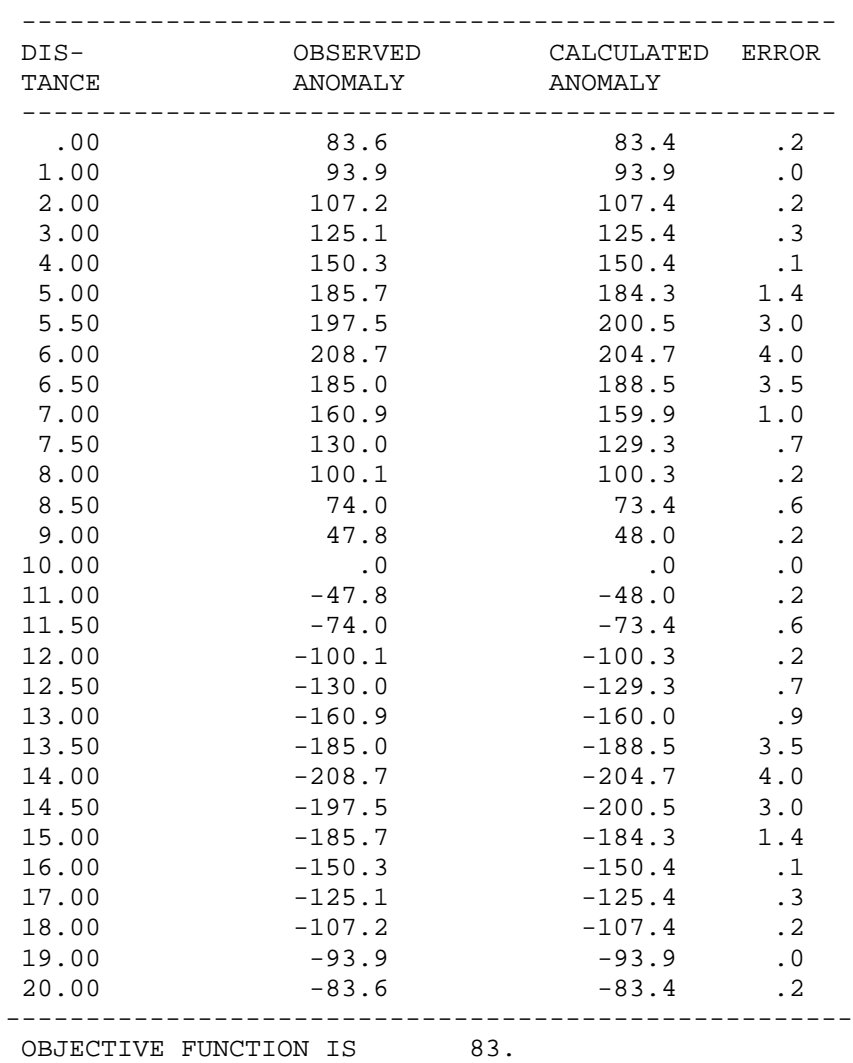

#### **Table I(a) ITERATION NUMBER 5**

MODEL PARAMETERS

----------------

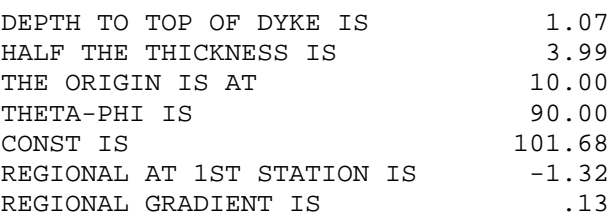

# Table **: I** ( b) **GI analysis – RMS error details**

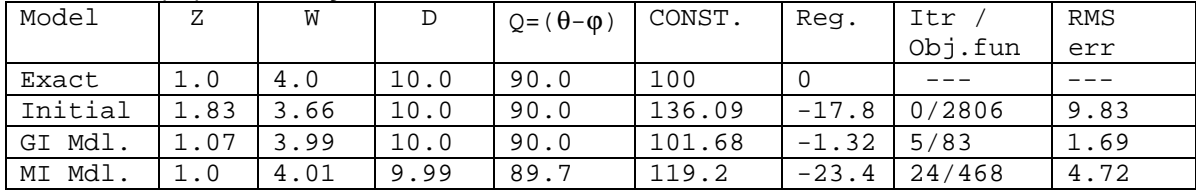

# **Field example - Dyke model:**

**- And Controller State State State State** 

# Table 1: **Eigen values and corresponding closeness**

 **ratio for Magnetic dyke model – Field Example .** 

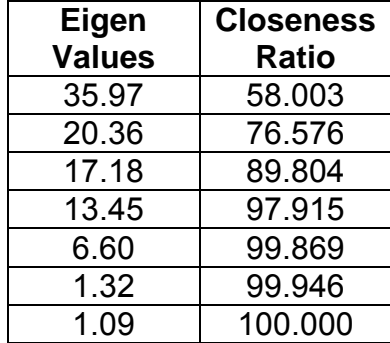

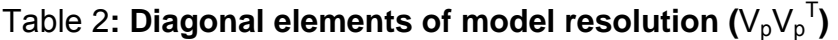

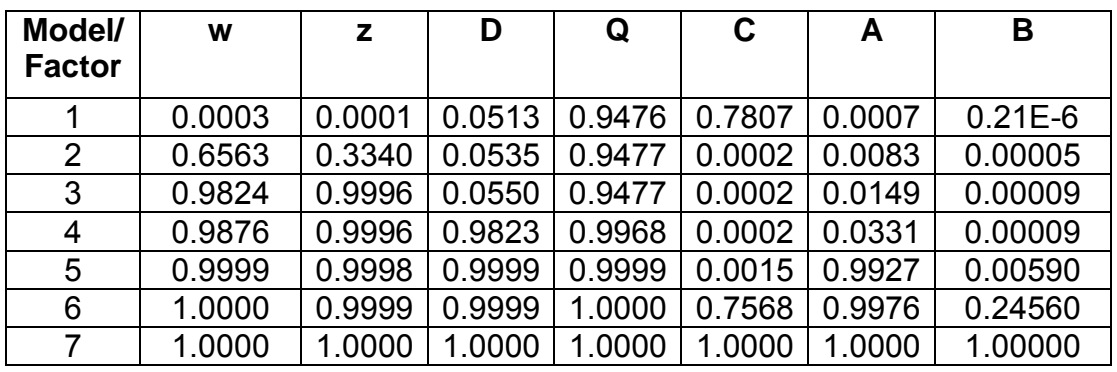

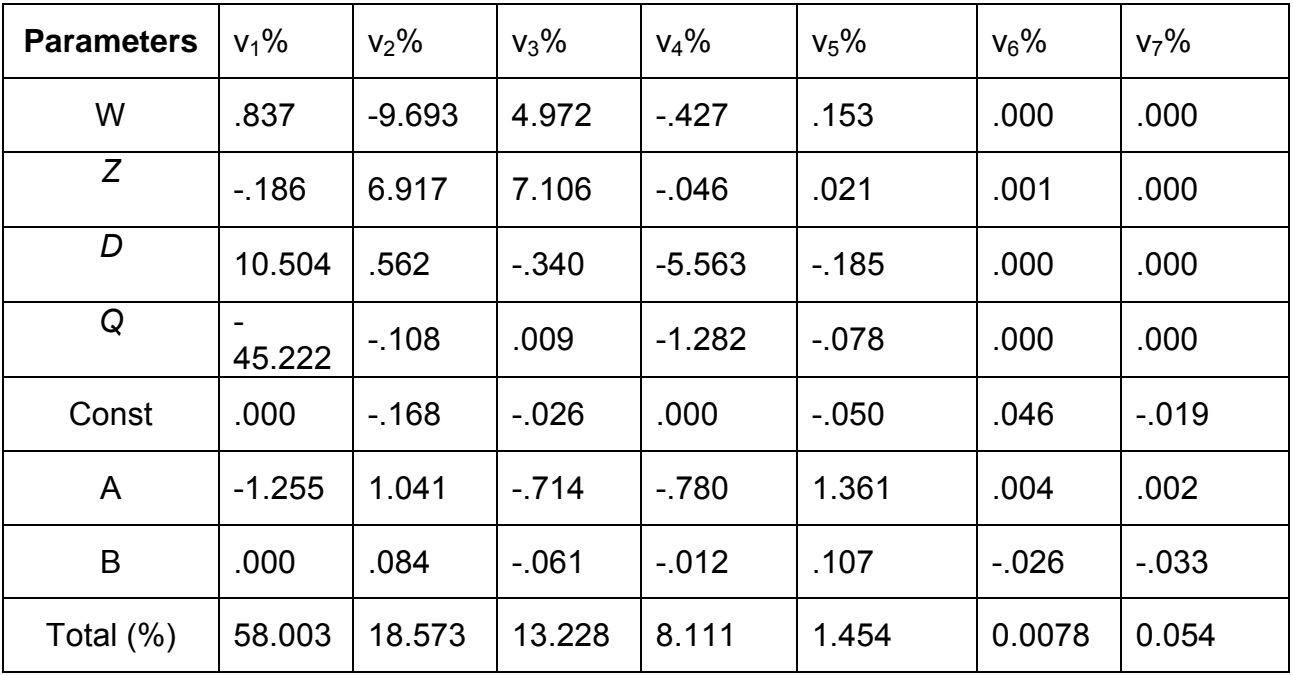

### Table 4: **Percentage contribution of individual components of model space s(m)**

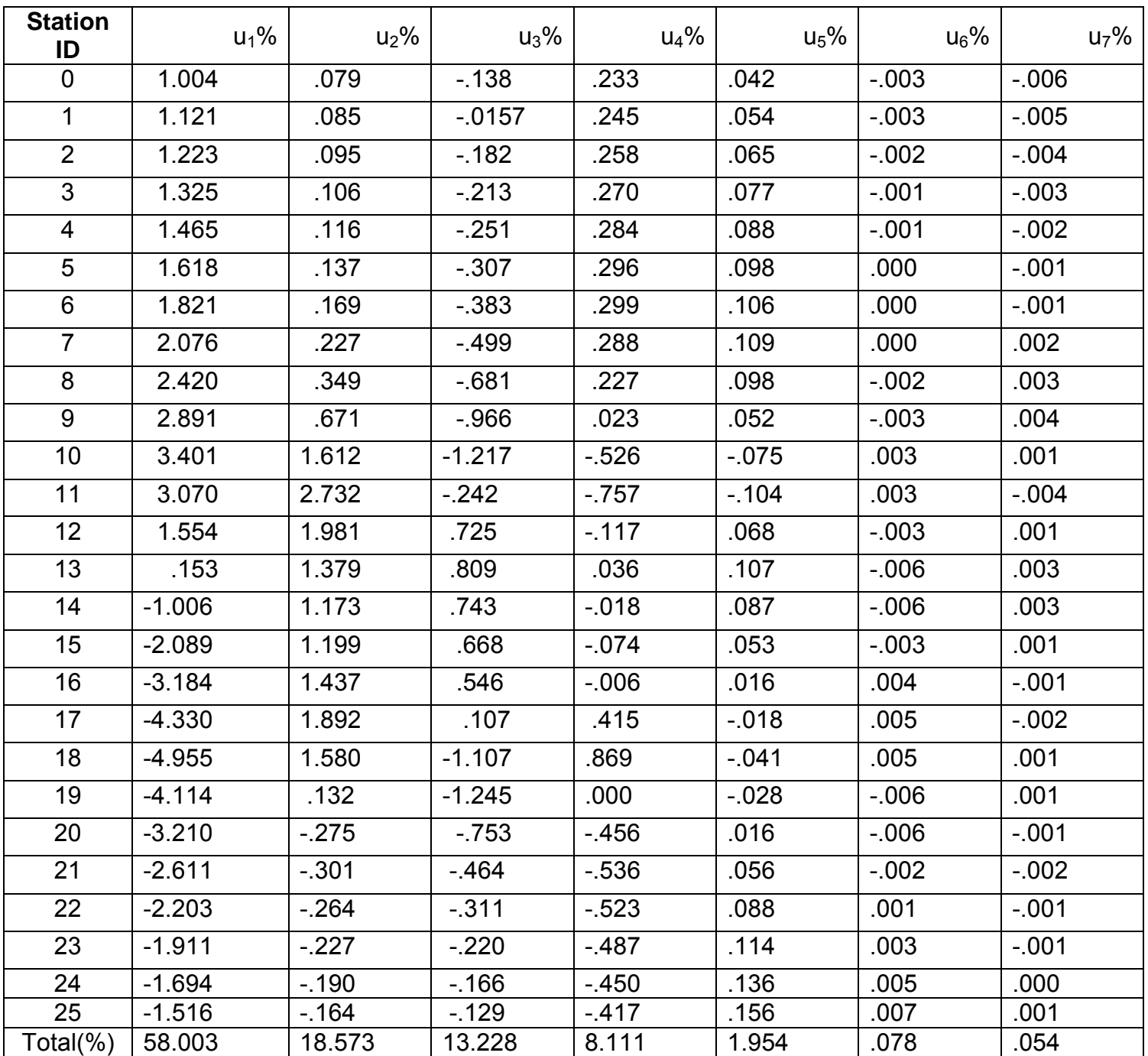

Table 5: **Percentage contribution of individual component of data space s(d)** 

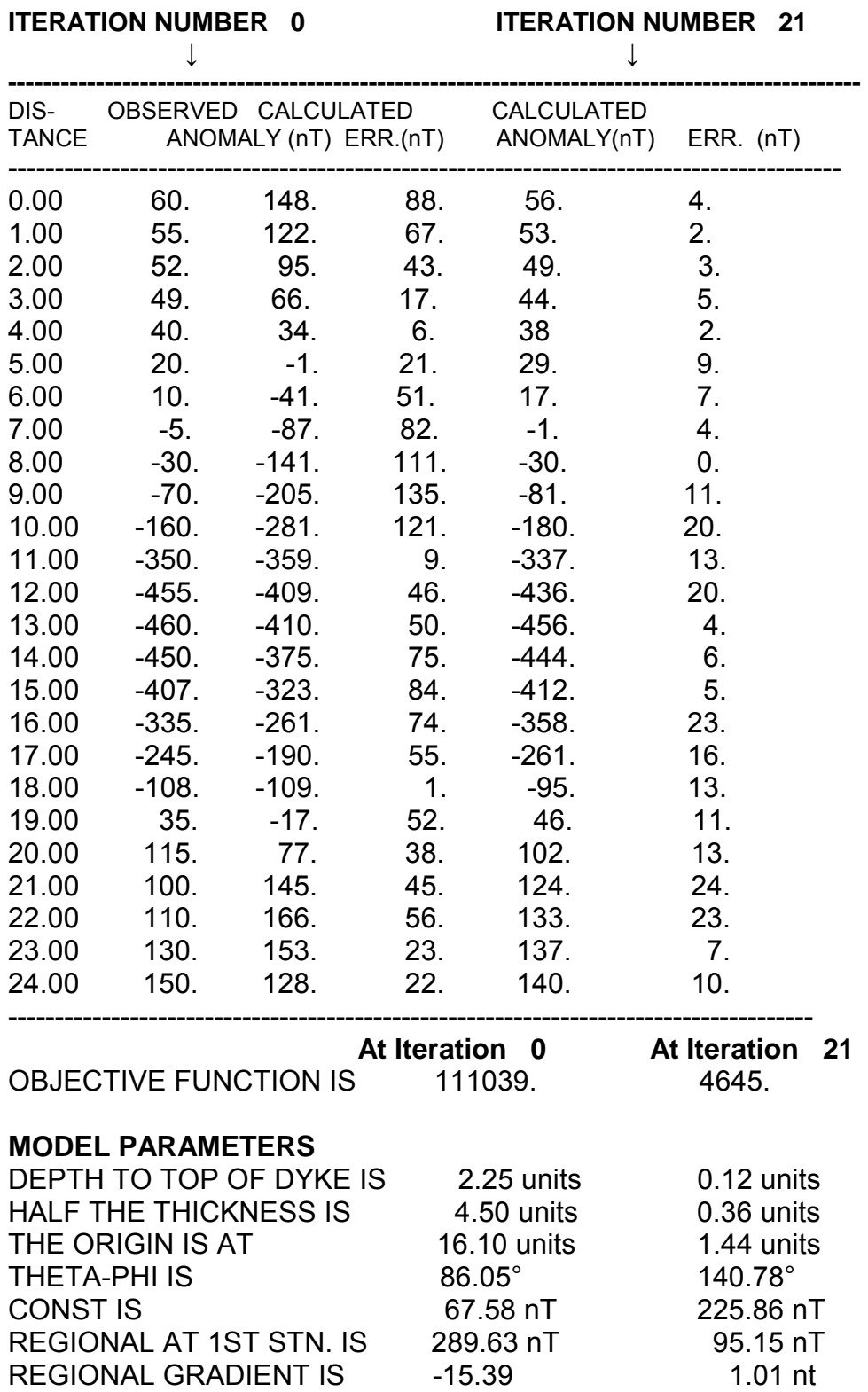

## Table 6: **INTERPRETATION OF MAGNETIC ANOMALIES DUE TO A DYKE BY GENERALISED INVERSE APPROACH**

#### **ANNEXURE - I**

### **SOFTWARE PROGRAM DETAILS:**

### **Main Program** *GIDYKE.FOR*

The main program GIDYKE.FOR in FORTRAN – 77 code form consists of seven routines GIO, SVD, MATMLT, TRNSPZ, ARRANGE, OUTPUT and the seventh DYKE.FOR (DYKE forward model). The necessary input to the main program is given in file DYKEIN.DAT that consists of number of anomaly (data) points: NOBS; number of iterations to carry out: NITER followed by corresponding model details. The difference between observed and model anomaly is computed and stored in array ERROR (K) and sum of squares of these errors is stored as single variable FUNCT (objective function). Now data kernel (coefficient matrix) is generated in matrix P of order ( $N_{\text{OBS}}$  x M) and column matrix PB of order ( $N_{\text{OBS}}$  x 1) , consisting of difference between observed and computed anomaly are also stored. The output file DYKEOUT.DAT consists of model parameter details for each iteration and objective function. The main program opens files like DYMRES.DAT & DYDRES.DAT to write model and data resolution details for each iteration.

 At this stage subroutine GIO is called to obtain output argument Q as column matrix of order ( $N_{OBS}$  x 1) by sending input arguments P and PB. The model parameters are updated and fed to DYKE.FOR to compute forward anomaly and there by FUNCT1 which is the current objective function. In the main program this process is repeated iteratively such that ensemble average of the squares of the difference between estimated field and true field at each point is minimum, to

compute the best model parameters.

### **S***ubroutines:*

**S***ubroutine GIO*: This subroutine GIO takes the data kernel A or order ( $N_{OBS}$  x M) and D is a column matrix of order (N x 1) consisting of deviation in the anomaly from the main program and calls the subroutine SVD to perform singular value decomposition to get orthonormal matrices U of order ( $N_{OBS}$  x NF), diagonal matrix W of order (NF x NF) and V matrix of order (N<sub>OBS</sub> x NF). It calls subroutine ARRANGE to arrange eigenvalues in descending order and corresponding vectors are arranged in GIO. Then it computes the closeness ratio as described in theory (Eq. 20) after that it generates generalised inverse operator matrix, X. Using U, W and V matrices and it operates on D matrix and computes the inverse solution and stores in column matrix DELC ( $N \times 1$ ). Also it computes the data resolution, model resolution and returns to the calling program.

**Subroutine SVD:** This subroutine SVD takes data kernel A (N<sub>OBS</sub> x N) from GIO and computes covariance matrix to solve the eigen value problem to perform SVD and to yield orthonormal matrices U, V and diagonal matrix W. The routine LINPACK available in public domain is used in SVD routine.

**Subroutine MATMLT**: This subroutine MATMLT is called from the calling program to compute the multiplication of two matrices A and B of order ( $N_{\text{OBS}}$  x N) and (N x P) and stores in Matrix C of order (N x P).

**Subroutine TRNSPZ:** This subroutine TRNSPZ is called in the calling program many times to compute the transpose of matrix A of order ( $N \times N<sub>OBS</sub>$ ) and stores in matrix B of order ( $N_{\text{OBS}}$  x N).

*Subroutine ARRANGE***:** This subroutine ARRANGE is called in subroutine GIO and arranges eigen values in descending order.

**Subroutine OUTPUT:** This subroutine OUTPUT is simply an output subroutine

that writes the SVD results to an access disk file (SVDOUT.DAT).

# **ANNEXURE - II**

## **Synthetic model**

GIODYKE PROGRAM INPUT AND OUTPUT FILE DETAILS

**INPUT - FILE**: DYKEIN.DAT

**- And Controller State State State State** 

17,45.0,90.0,25 0.0,1.0,2.0,3.0,4.0,5.0,6.0,7.0 8.0,9.0,10.0,11.0,12.0,13.0,14.0,15.0 16.0  $-220.$ ,  $-300.$ ,  $-370.$ ,  $-460.$ ,  $-495.$ ,  $-340.$ ,  $-210.$ ,  $-80.$ 60.,230.,390.,510.,560.,450.,330.,250. 200.

#### **OUTPUT - FILE**: DYKEOUT.DAT

#### ANALYSIS BY GENERALISED INVERSE

INTERPRETATION OF MAGNETIC ANOMALIES DUE TO A DYKE USING ITERATIVE APPROACH. THE FOLLOWING TABLES PROVIDE INFORMATION ON ANOMALIES AND MODEL PARAMETERS AT THE END OF EACH ITERATION.

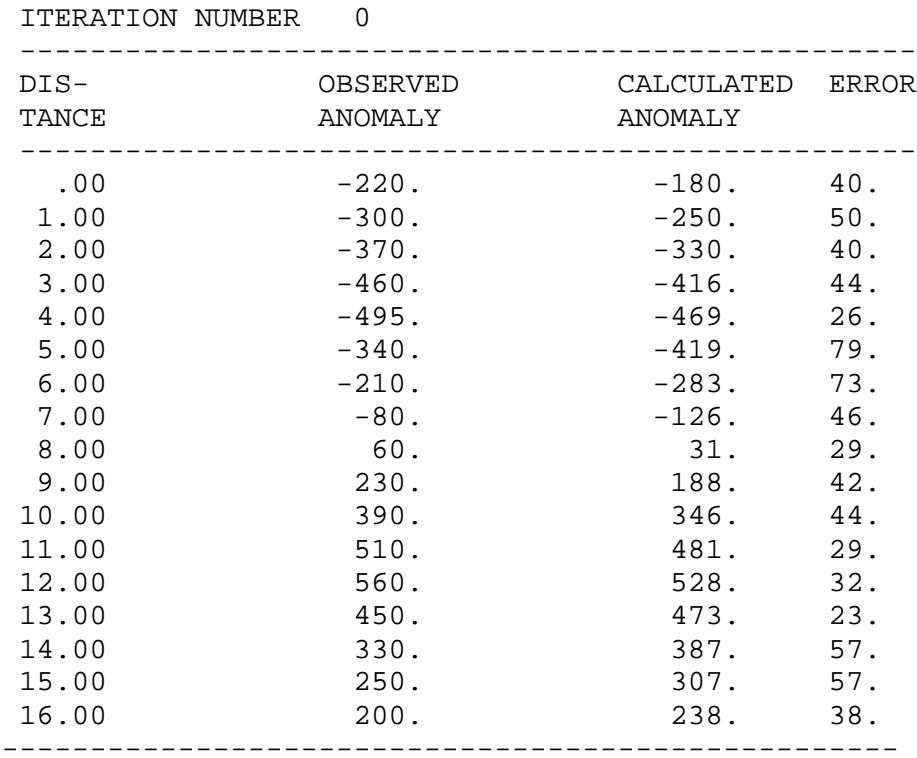

OBJECTIVE FUNCTION IS 36863.

#### MODEL PARAMETERS

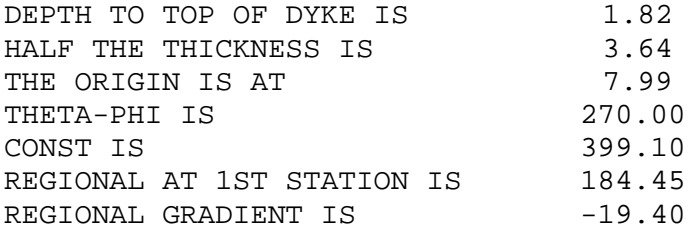

## \*\*\*\*\*\*\*\*\*\*\*\* AT THE END OF 9 ITERATIONS \*\*\*\*\*\*\*\*

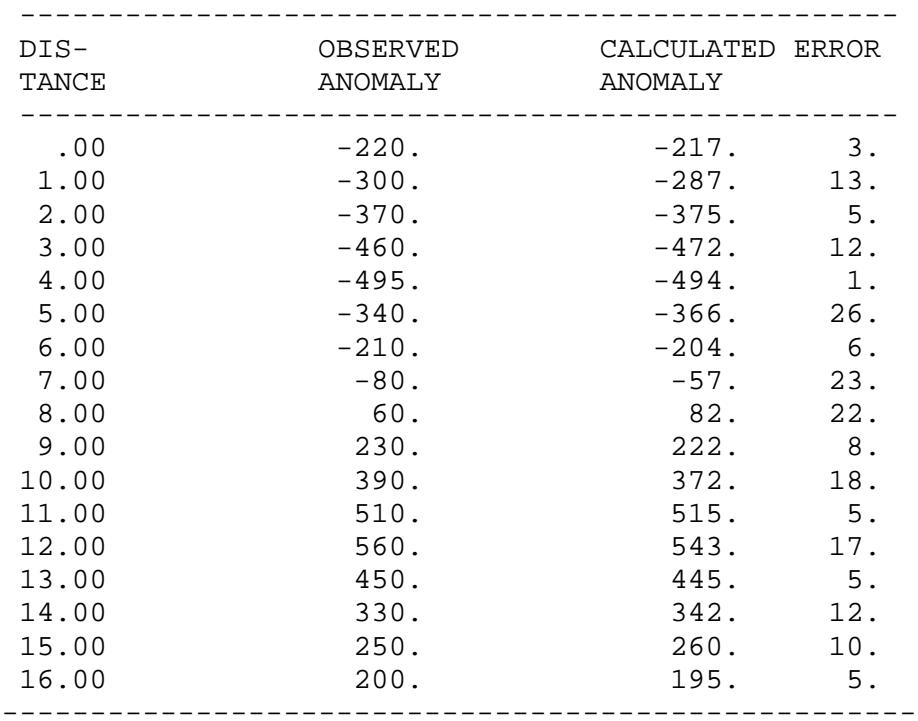

ITERATION NUMBER 9

OBJECTIVE FUNCTION IS 3072.

#### MODEL PARAMETERS

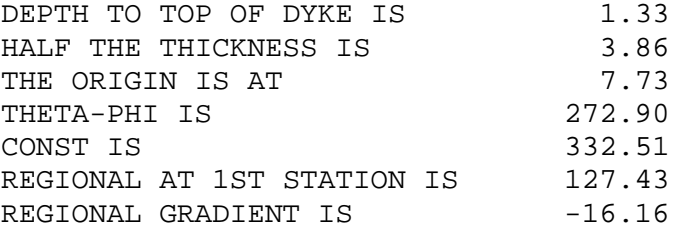

STOP END OF PROGRAM

### **SOFTWARE CODING**

```
C GIODYKE.FOR
C TO REFINE DYKE MODEL PARAMETERS BY GENERALISED INVERSE
C TECHNIQUE FROM MAGNETIC DATA
     IMPLICIT REAL*8 (A-H,O-Z)
     REAL LAMDA, LAMDA1
     PARAMETER (NM=17,M=17,N=7,NF=7)
     DIMENSION X(17),T(17),TCAL(17),ERROR(17), 1P(17,7),
      PB(17), DELC(7),PA(1500),DIF(17)
      OPEN(1, FILE='DYUCOMP.DAT', ACCESS='SEQUENTIAL')
      OPEN(2, FILE='DYVCOMP.DAT', ACCESS='SEQUENTIAL')
      OPEN(3, FILE='DYGENSOL.DAT', ACCESS='SEQUENTIAL')
      OPEN(4, FILE='DYMRES.DAT', ACCESS='SEQUENTIAL')
      OPEN(5, FILE='DYDRES.DAT', ACCESS='SEQUENTIAL')
      OPEN(6, FILE='DYBCAL.DAT', ACCESS='SEQUENTIAL')
      OPEN(7, FILE='DYSVDOUT.DAT', ACCESS='SEQUENTIAL')
      OPEN(8, FILE='DYRESYL.DAT', ACCESS='SEQUENTIAL')
      OPEN(9, FILE='DYGIO.DAT', ACCESS='SEQUENTIAL')
      OPEN(10,FILE='DYKEIN.DAT', ACCESS='SEQUENTIAL')
      OPEN(11,FILE='DYKEOUT.DAT', ACCESS='SEQUENTIAL')
      OPEN(12,FILE='DYPER.DAT', ACCESS='SEQUENTIAL')
      OPEN(13,FILE='DYMDIA.DAT', ACCESS='SEQUENTIAL')
C
      READ(10,801)NOBS,STRIKE,DM,NITER
      READ(10,802) (X(K),K=1,NOBS)
      READ(10,803) (T(K),K=1,NOBS)
      WRITE(8,2)
      WRITE(13,2)
      RAD=0.0174532924
      NN = 7N2=3NLAMDA=1
      CON=1.0XFAR1=0.0XFAR2=0.0STR=STRIKE*RAD
      DMR=DM*RAD
      IF(DMR.EQ.0.0)THEN
       DM1=1.57079637
     ELSE
       DM1=DATAN(DSIN(STR)/DTAN(DMR))
     ENDIF
C LOCATION OF MAXIMUM AND MINIMUM ANOMALIES
      CALL MAXMIN(X,T,NOBS,MAX,MIN,XMAX,XMIN,TMAX,TMIN)
C LOCATION OF ORIGIN
     IF(TMIN.NE.0.0) THEN
5 WIDTH=DABS(XMAX-XMIN)
       D=ORIGIN(X,T,NOBS,MAX,MIN,XMAX,XMIN,TMAX,TMIN)
     ELSE
       FAR=0.5WIDTH=FMAX(X,T,NOBS,TMAX,FAR,XFAR1,XFAR2)
```
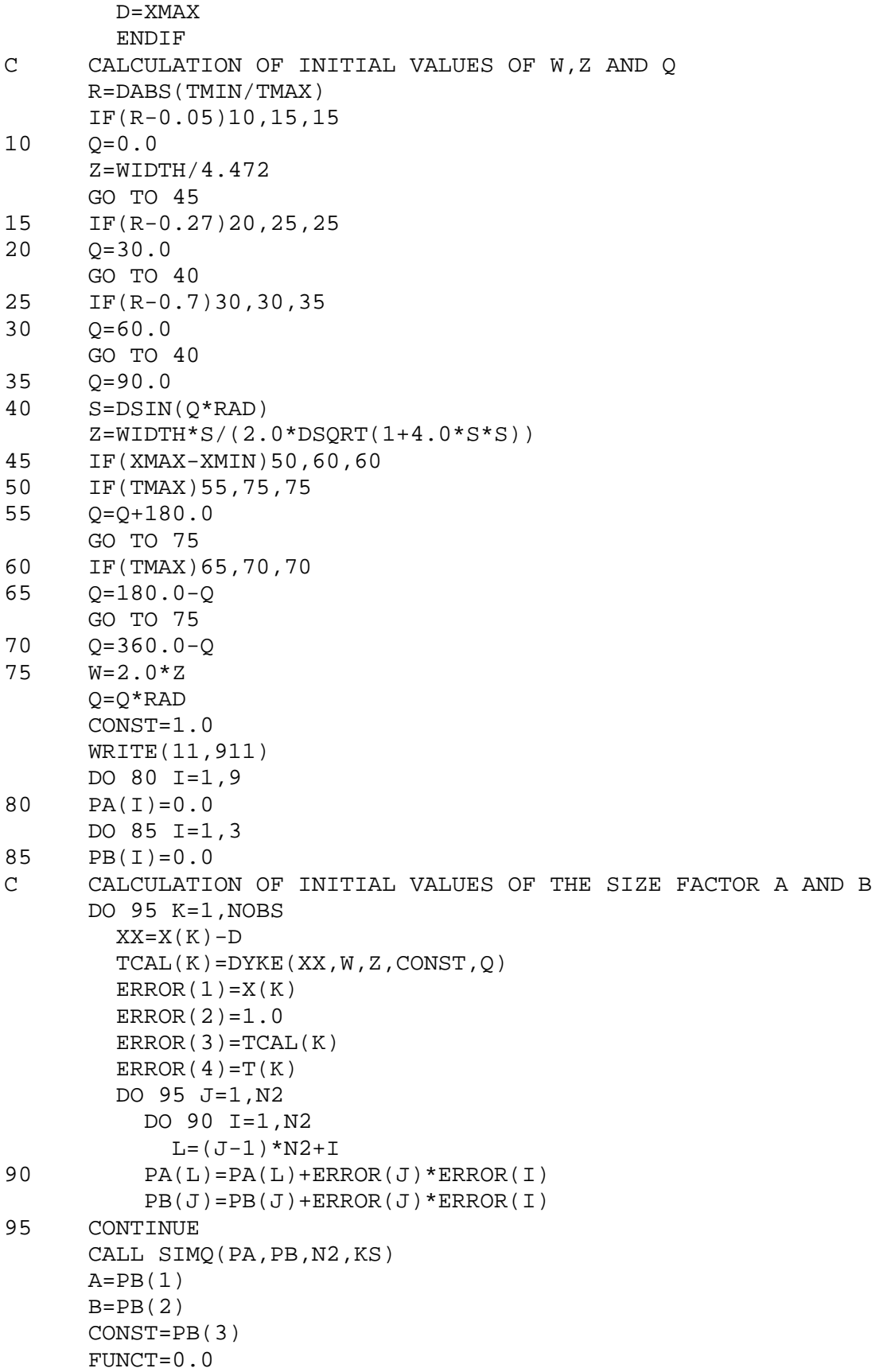

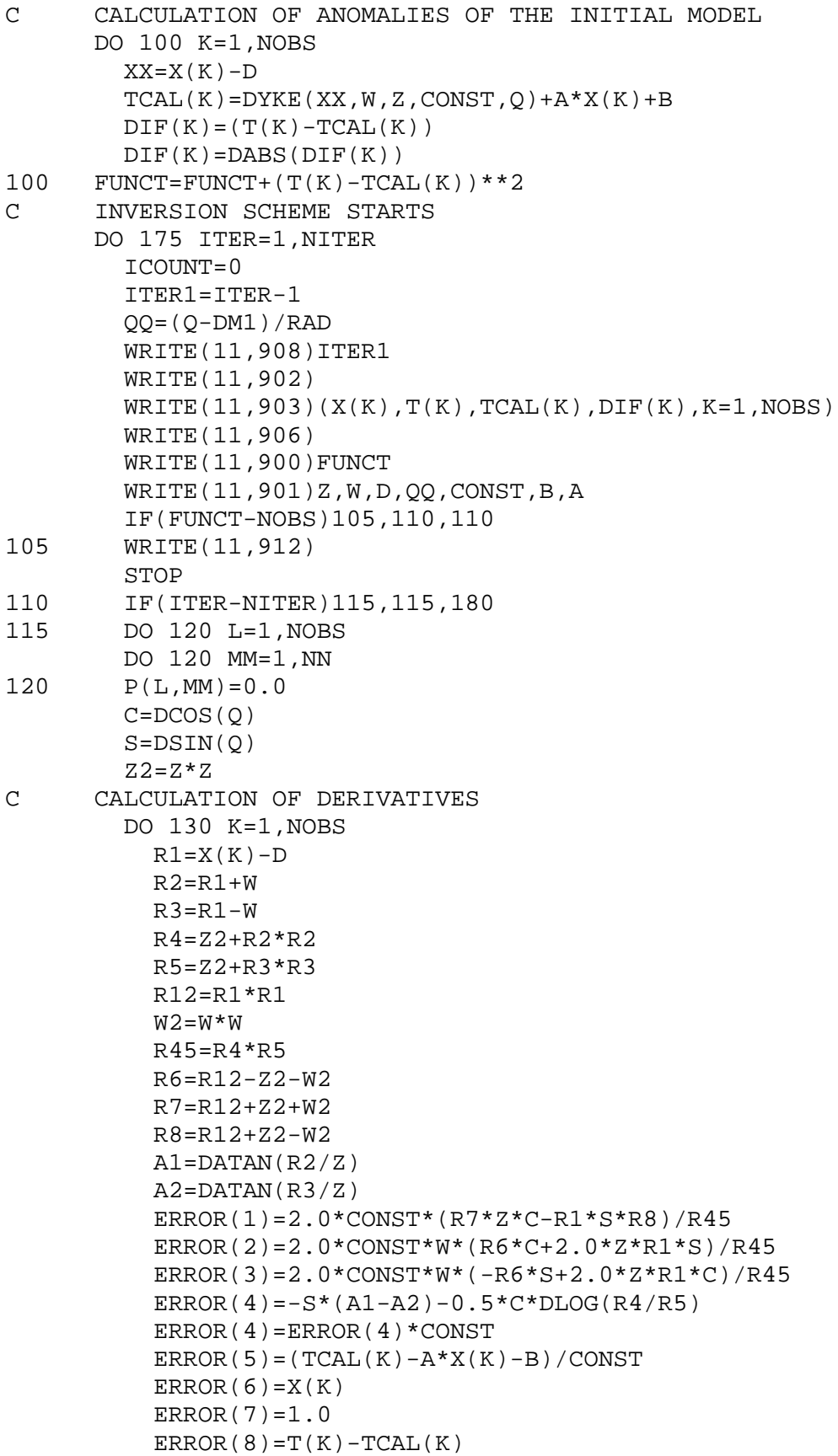

```
PB(K)=ERROR(8)P(K, 1) = ERROR(1)P(K, 1) = ERROR(1)P(K, 2) = ERROR(2)P(K, 3)=ERROR(3)
          P(K, 4)=ERROR(4)
          P(K, 5)=ERROR(5)
          P(K, 6) = ERROR(6)P(K, 7) = 1.0C CONSTRUCTION AND SOLUTION OF NORMAL EQUATIONS
130 CONTINUE
135 CONTINUE
        ICOUNT=ICOUNT+1
     DO 155 L=1, NOBS
        DO 150 MM=1, NN
        IF( L.EQ.MM) P(L,MM) = P(L,MM) * CON150 CONTINUE
 155 CONTINUE
         CALL GIO( P, PB, DELC, ITER, NITER, ICOUNT)
      IF(KS.EQ.1) THEN
          WRITE(11,904)
          STOP
         ENDIF
C IMPROVEMENT OF THE INITIAL PARAMETERS OF THE MODEL
         WW=0.25*W
      IF(DABS(DELC(1)).GT.WW) DELC(1)=WW*DELC(1)/DABS(DELC(1))
          WD=W+DELC(1)ZZ=0.25*Z
      IF(Z.NE.0.0) THEN
        IF(DABS(DELC(2)).GT.ZZ)
           DELC(2)=ZZ*DELC(2)/DABS(DELC(2))ENDIF
        ZD=Z+DELC(2)DO 160 ID=1,NOBS
          IF(D.GT.X(ID)) THEN
            DX=X(ID+1)-X(ID)GO TO 165
          ENDIF
160 CONTINUE
165 DDX=0.25*DX
        IF(DABS(DELC(3)).GT.DDX) DELC(3)=DDX*DELC(3)/DABS(DELC(3))
        DD=D+DELC(3)
        IF(DABS(DELC(4)).GT.0.2618)
           DELC(4)=0.2618*DELC(4)/DABS(DELC(4))
        QD=Q+DELC(4)
        CC=0.50*CONST
        IF(DABS(DELC(5)).GT.CC) DELC(5)=CC*DELC(5)/DABS(DELC(5))
        CD=CONST+DELC(5)
        AD=A+DELC(6)BD=B+DELC(7)
        IF(ZD.LT.0.0)ZD=0.001
```

```
FUNCT1=0.0C CALCULATION OF THE ANOMALIES OF THE IMPROVED MODEL AND
C OPTIMIZATION
        DO 170 K=1,NOBS
          XX=X(K)-DDTCAL(K) = DYKE(XX, WD, ZD, CD, QD) + AD*X(K) + BDFUNCT1=FUNCT1+(T(K)-TCAL(K))**2DIF(K)=(T(K)-TCAL(K))170 DIF(K)=DABS(DIF(K))
        IF(FUNCT1.LE.FUNCT)THEN
        Z = ZDW=WD
        Q=QD
        D=DD
        CONST=CD
        A=AD
        B=BD
        FUNCT=FUNCT1
       NLAMDA=NLAMDA-1
        IF(NLAMDA.EQ.0.0)NLAMDA=1
          LAMDA=0.5*(2**(NLAMDA-1)-1)
          CON=1+LAMDA
        ELSE
        IF(LAMDA.GT.15.0)THEN
         WRITE(11,909)
          STOP
        ENDIF
        LAMDA1=LAMDA
        NLAMDA=NLAMDA+1
        LAMDA=0.5*(2**(NLAMDA-1)-1)
        CON=1+LAMDA
        WRITE(11,910)ITER,FUNCT1,LAMDA1,LAMDA
       GO TO 135
       ENDIF
175 CONTINUE
180 WRITE(11,905)
     WRITE(8,2)
     WRITE(13,4)
 2 FORMAT(5X, /'DIAGONAL ELEMENTS OF DATA RESOLUTION ',/ )
 4 FORMAT(5X, /'DIAGONAL ELEMENTS OF MODEL RESOLUTION ',/ )
801 FORMAT(I5,2F10.2,I5)
802 FORMAT(8F10.2)
802 FORMAT(8F10.0)
900 FORMAT(5X,'OBJECTIVE FUNCTION IS',F10.0,///5X,
     'MODEL PARAMETERS'/5X,16('-'))
901 FORMAT(5X,'DEPTH TO TOP OF DYKE IS',5X,F10.2/
     *5X,'HALF THE THICKNESS IS',7X,F10.2/
     *5X,'THE ORIGIN IS AT',12X,F10.2/
     *5X,'THETA-PHI IS',16X,F10.2/
     *5X,'CONST IS',20X,F10.2/
     *5X,'REGIONAL AT 1ST STATION IS',2X,F10.2/
     *5X,'REGIONAL GRADIENT IS',8X,F10.2///)
```

```
902 FORMAT(5X,48('-')/5X,'DIS-
     *',13X, 'OBSERVED',10X,'CALCULATED'/5X,
     *'TANCE',12X,'ANOMALY',11X,'ANOMALY',/5X,48('-'))
903 FORMAT(F10.2,8X,F10.0,8X,F10.0,2X,F6.0)
904 FORMAT(5X,'ILL-CONDITIONED MATRIX, THE',
   *'PROGRAM IS TERMINATED')
905 FORMAT(5X,'THE PARAMETERS MAY NOT IMPROVE WITH FURTHER'
     *1X,'ITERATIONS.'/5X,'THE LAST PRINTED TABLE
     *2 PROVIDES THE BEST',1X,'FITTING SOLUTION.'/5X,
     *3'STOP. END OF PROGRAM')
906 FORMAT(4X,48('-'))
907 FORMAT(5X,'THE OBJECTIVE FUNCTION INCREASES WITH CHANGES IN'
     *1X,'PARAMETERS.',/5X,'THE INCREMENTS ARE IGNORED. THE LAST'
     *1X,'PRINTED TABLE PROVIDES THE SOLUTION')
908 FORMAT(5X, 'ITERATION NUMBER', I4)
909 FORMAT(5X,'LAMDA IS INCREASED TO UNUSUALLY',
      *'LARGE VALUE.',/5X,
     *'THE LAST PRINTED TABLE MAY PROVIDE THE BEST'
     *'FITTING SOLUTION.'
     */5X,'IF NOT,CHECK DATA OR MODEL. THE ITERATION',
     *'IS TERMINATED.')
910 FORMAT(5X,'ITERATION NUMBER IS',I4,/5X,23('-')/
     *5X,'THE OBJECTIVE FUNCTION IS ',F10.0,/
     *5X,'THE CURRENT VALUE OF LAMDA IS ',F5.1/5X,
     *'AS THERE IS AN INCREASE IN THE OBJECTIVE FUNCTION
     *'/5X,'LAMDA IS INCREASED TO',F5.1,
     *' AND THE CALCULATION IS REPEATED.'//)
911 FORMAT(/5X,'ANALYSIS BY GENERALISED INVERSE APPROACH ',//
     *5X,'INTERPRETATION OF MAGNETIC ANOMALIES OF DYKES'
     *1X,'USING',/5X,'AN ITERATIVE APPROACH. THE FOLLOWING
     *TABLES PROVIDE',/5X,'INFORMATION ON ANOMALIES AND'
     *'MODEL PARAMETERS AT',/5X,'THE END OF EACH
     *ITERATION.',/5X,51('-')//)
912 FORMAT(5X,'OBJECTIVE FUNCTION IS LESS THAN THE ALLOWABLE'
     *'ERROR.',/5X,'SOLUTION IN THE LAST PRINTED TABLE MAY BE'
     *'ACCEPTED.')
      STOP
      END
C SUBROUTINE SIMQ SOLVES A SET OF N-LINEAR EQUATIONS.
C THIS IS ADAPTED FROM THE IBM SUBROUTINE PACKAGE.
C<br>C
  C INPUT
C ---C A : MATRIX OF COEFFICIENTS STORED COLUMN-WISE
C B : VECTOR OF CONSTANTS
C N : NUMBER OF EQUATIONS AND VARIABLES
\mathcal{C}C OUTPUT
C ------<br>C R
    B : COLUMN VECTOR OF FINAL SOLUTION VALUES
```
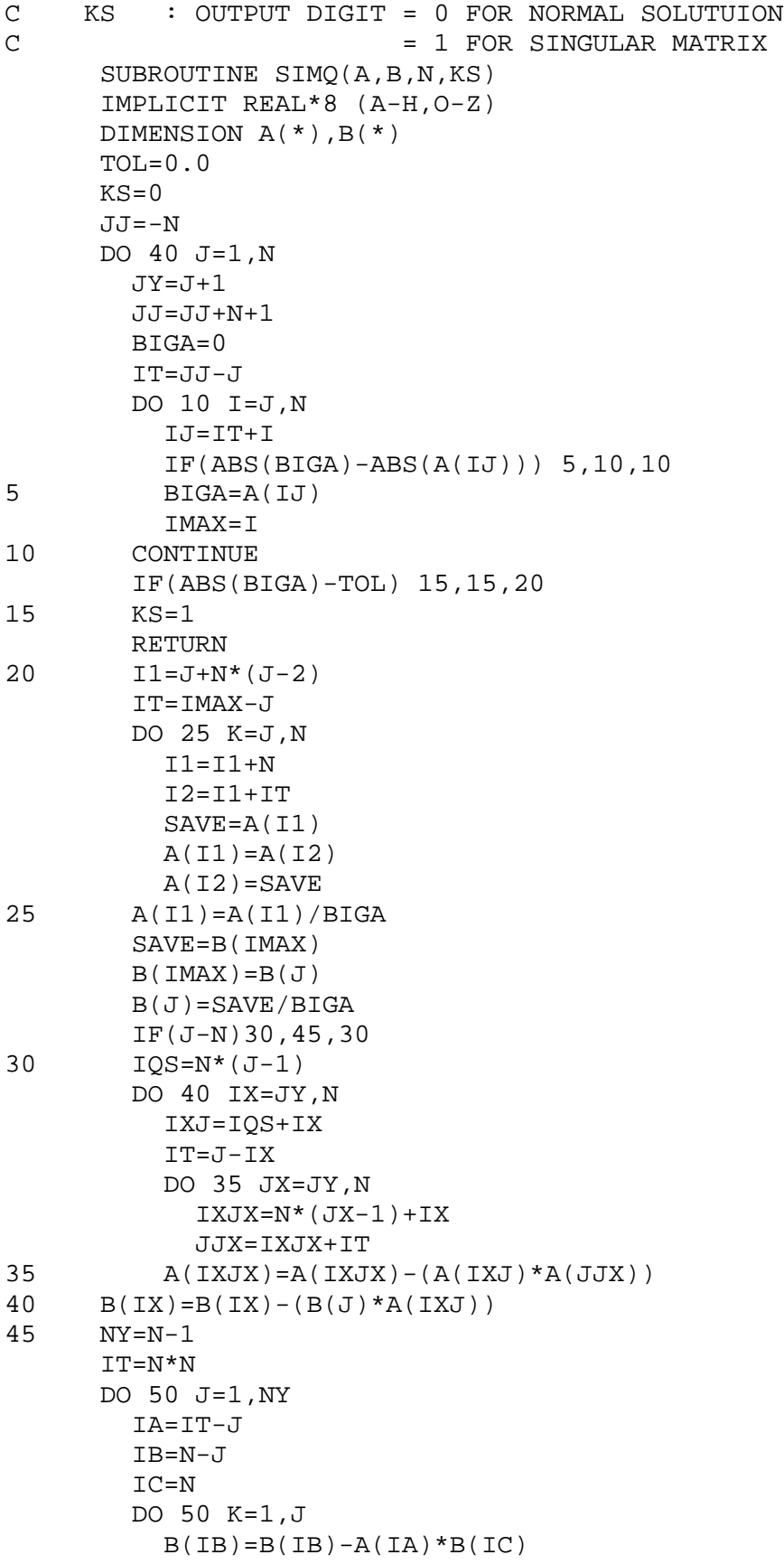

IA=IA-N  $50$   $TC=TC-1$ RETURN END

```
C FUNCTION SUBPROGRAM FMAX CALCULATES THE DISTANCE BETWEEN
C TWO POINTS OF EQUAL ANOMALY, REDUCED FROM THEIR MAXIMUM
C VALUE BY A FACTOR
C
C INPUT
C -----
C N : NUMBER OF ANOMALIES IN THE PROFILE
C X : DISTANCE OF ANOMALY FROM AN ARBITRARY REFERENCE
C G : ANOMALY VALUES
C GMAX : AMPLITUDE OF THE MAXIMUM ANOMALY
C FAR : FACTOR BY WHICH THE ANOMALY SHOULD BE REDUCED
C
     FUNCTION FMAX(X,G,N,GMAX,FAR,XFAR1,XFAR2)
     IMPLICIT REAL*8 (A-H,O-Z)
     DIMENSION X(*),G(*)
     GH=FAR*GMAX
     K=0IF(GMAX)35,5,5
5 K=K+1
     IF(GH-G(K))15,10,5
10 XFAR1=X(K)
     GO TO 20
15 XFAR1=X(K-1)+(X(K)-X(K-1))*(GH-G(K-1))/(G(K)-G(K-1))20 K=K+1
     IF(GH-G(K))20,25,30
25 XFAR2=X(K)
     GO TO 65
30 XFAR2=X(K-1)+(X(K)-X(K-1))*(GH-G(K-1))/(G(K)-G(K-1))GO TO 65
35 K=K+1
     IF(GH-G(K))35,40,45
40 XFAR1=X(K)
     GO TO 50
45 XFAR1=X(K-1)+(X(K)-X(K-1))*(GH-G(K-1))/(G(K)-G(K-1))50 K=K+1
     IF(GH-G(K))60,55,50
55 XFAR2=X(K)
     GO TO 65
60 XFAR2=X(K-1)+(X(K)-X(K-1))*(GH-G(K-1))/(G(K)-G(K-1))65 FMAX=DABS(XFAR2-XFAR1)
     RETURN
     END
```

```
C SUBROUTINE MAXMIN CALCULATES THE POSITION AND AMPLITUDES
C OF MAXIMUN AND MINIMUM ANOMALIES ON A MAGNETIC PROFILE
C INPUT<br>C N :
      N : NUMBER OF ANOMALIES IN THE PROFILE
C X : DISTANCE TO ANOMALY POINTS MEASUR
C FROM AN ARBITRARY REFERENCE (ANY UNITS)
C T : GEOPHYSICAL ANOMALY
C OUTPUT
C MAX : STATION NUMBER CLOSEST TO XMAX
C MIN : STATION NUMBER CLOSEST TO XMIN
C XMAX : POSITION OF THE MAXIMUM ANOMALY
C XMIN : POSITION OF MINIMUM ANOMALY
C TMAX : AMPLITUDE OF MAXIMUM ANOMALY
C TMIN : AMPLITUDE OF MINIMUM ANOMALY
C SUPPORTING SUBPROGRAM: RINT
     SUBROUTINE MAXMIN(X, T, N, MAX, MIN, XMAX, XMIN, TMAX, TMIN)
     IMPLICIT REAL*8(A-H,O-Z)
     DIMENSION X(*),T(*)
C TO FIND THE MAXIMUM ANOMALY
     TMAX=0.0
     DO 10 K=1,N
       IF(DABS(TMAX)-DABS(T(K)))5,5,105 TMAX=T(K)
       MAX=K
10 CONTINUE
     GRI = T(MAX) - T(MAX-1)GR2=T(MAX+1)-T(MAX)IF((GR1+GR2).NE.0.0)THEN
       XMAX=0.5*(X(MAX)+X(MAX-1)-GR1*(X(MAX+1)-X(MAX-1))* /(GR2-GR1))
       TMAX=RINT(X,N,T,XMAX)
     ELSE
       TMAX=T(MAX)
       XMAX=X(MAX)
     ENDIF
C TO FIND THE MINIMUM ANOMALY
     TMIN=0.0
     XMIN=X(N)
     IF(TMAX)15,15,30
15 DO 25 K=1,N
       IF(TMIN-T(K))20,20,25
20 TMIN=T(K)
       XMIN=X(K)MIN=K
25 CONTINUE
     GO TO 45
30 DO 40 K=1,N
       IF(TMIN-T(K))40,35,35
35 TMIN=T(K)
         XMIN=X(K)
         MIN=K
40 CONTINUE
```

```
45 IF(TMIN)50,100,50
50 GR1=T(MIN)-T(MIN-1)GR2=T(MIN+1)-T(MIN)IF((GR1+GR2).NE.0.0)THEN
       XMIN = 0.5*(X(MIN) + X(MIN - 1) - GRI*(X(MIN + 1) - X(MIN - 1))* /(GR2-GR1))
     TMIN=RINT(X,N,T,XMIN)
     ELSE
       TMIN=T(MIN)
       XMIN=X(MIN)
     ENDIF
100 RETURN
     END
C FUNCTION SUBPROGRAM DYKE CALCULATES THE MAGNETIC ANOMALY
C (IN GAMMAS) OF AN ARBITRARILY MAGNETIZED DYKE
C INPUT
C X : DISTANCE OF POINT OF CALCULATION
C FROM THE CENTRE OF THE DYKE (ANY UNITS)
C W : HALF WIDTH OF THE DYKE (SAME UNITS AS X)
C Z : DEPTH TO THE DYKE (SAME UNITS AS X )
C SIZE : SIZE FACTOR, BEING A FUNCTION OF
C INTENSITY OF MAGNETIZATION,(IN GAMMAS)
C AND DIP OF THE DYKE
C Q : ANGLE, BEING A FUNCTION OF DIRECTION
C OF MAGNETIZATION, DIP OF THE DYKE AND
C THE DIRECTION OF MEASUREMENT (IN RADIANS)
C
     FUNCTION DYKE(X,W,Z,SIZE,Q)
     IMPLICIT REAL*8 (A-H,O-Z)
     PIBY2=1.57079632
     R=1.0E-03
     C=DCOS(Q)S=DSIN(Q)
     Z^2=Z^*ZR1 = X+WR2 = X-WR3 = Z2 + R1 * R1R4 = Z2 + R2 * R2ABSX=DABS(X)
     IF(Z.NE.0.0)THEN
       ANG=DATAN(R1/Z)-DATAN(R2/Z)
     ELSEIF(ABSX.EQ.W)THEN
       ANG=PIBY2
     ELSE
       ANG=PIBY2*(1-(ABSX-W)/DABS(ABSX-W))
     ENDIF
     IF(R3.LT.R)R3=RIF(R4.LT.R)R4=R
```
RTERM=DLOG(R3/R4) DYKE=SIZE\*(C\*ANG-0.5\*S\*RTERM) RETURN END C FUNCTION SUBPROGRAM ORIGIN LOCATES THE POSITION OF THE C DYKE'S CENTRE C INPUT: C N : NUMBER OF ANOMALIES IN THE PROFILE C X : DISTANCE OF ANOMALY FROM AN ARBITRARY REFERENCE C T : MAGNETIC ANOMALY (GAMMAS) C XMAX : POSITION OF MAXIMUM ANOMALY C XMIN : POSITION OF MINIMUM ANOMALY C TMAX : AMPLITUDE OF MAXIMUM ANOMALY C TMIN : AMPLITUDE OF MINIMUM ANOMALY C MAX : STATION NUMBER CLOSEST TO XMAX C MIN : STATION NUMBER CLOSEST TO XMIN FUNCTION ORIGIN(X,T,N,MAX,MIN,XMAX,XMIN,TMAX,TMIN) IMPLICIT REAL\*8 (A-H,O-Z) DIMENSION  $X(*)$ ,  $T(*)$ T0=TMAX+TMIN IF(XMAX-XMIN)50,5,5 5 IF(TMAX)10,30,30 10 K=MIN+1 15 K=K+1 IF(T0-T(K))15,20,25 20 ORIGIN=X(K) GO TO 95 25 ORIGIN=X(K-1)+(X(K)-X(K-1))\*(T0-T(K-1))/(T(K)-T(K-1)) GO TO 95 30 K=MIN+1 35 K=K+1 IF(T0-T(K))45,40,35 40 ORIGIN=X(K) GO TO 95 45 ORIGIN=X(K-1)+(X(K)-X(K-1))\*(T0-T(K-1))/(T(K)-T(K-1)) GO TO 95 50 IF(TMAX)55,75,75 55 K=MAX+1 60 K=K+1 IF(T0-T(K))70,65,60 65 ORIGIN=X(K) GO TO 95 70 ORIGIN=X(K-1)+(X(K)-X(K-1))\*(T0-T(K-1))/(T(K)-T(K-1)) GO TO 95 75 K=MAX+1 80 K=K+1 IF(T0-T(K))80,85,90 85 ORIGIN=X(K) GO TO 95 90 ORIGIN=X(K-1)+(X(K)-X(K-1))\*(T0-T(K-1))/(T(K)-T(K-1))

95 CONTINUE **RETURN** END

C FUNCTION SUBPROGRAM RINT CALCULATES BY INTERPOLATION C THE VALUE OF A FUNCTION F(X) FROM TABULATED FUNCTION C VALUES AT AN INTERMEDIATE VALUE OF X C C INPUT :  $C$  -----C N : NUMBER OF DIGITIZED FUNCTION VALUES C X : ARRAY OF VALUES OF X AGAINST WHICH X

C IS NOTED C FX : ARRAY OF VALUES OF F(X) C XX : VALUE OF X AT WHICH F(X) NEEDS TO BE C CALCULATED FUNCTION RINT(X,N,FX,XX) IMPLICIT REAL\*8(A-H,O-Z) DIMENSION X(\*),FX(\*) DO 15 K=1,N IF(XX-X(K))5,10,15 5 M=K-1 GO TO 20 10 RINT=FX(K) RETURN 15 CONTINUE 20 IF( $(XX-X(M))$ .GT. $(X(M+1)-XX)$ )M=M+1 IF(M.LE.2.OR.M.GT.(N-2))THEN RINT=FX(M) RETURN ENDIF  $X1=X(M-2)$  $X2=X(M-1)$  $X0=X(M)$  $X3=X(M+1)$  $X4=X(M+2)$  $T1 = FX(M-2)$  $T2=FX(M-1)$  $TO=FX(M)$  $T3 = FX(M+1)$  $T4 = FX(M+2)$ A=(XX-X1)\*(XX-X2)\*(XX-X0)\*(XX-X4)\*(XX-X3) B=T1/((XX-X1)\*(X1-X2)\*(X1-X3)\*(X1-X4)\*(X1-X0)) C=T2/((XX-X2)\*(X2-X1)\*(X2-X3)\*(X2-X4)\*(X2-X0)) D=T0/((XX-X0)\*(X0-X1)\*(X0-X2)\*(X0-X3)\*(X0-X4)) E=T3/((XX-X3)\*(X3-X1)\*(X3-X2)\*(X3-X4)\*(X3-X0))  $F=T4/$  ((XX-X4)\*(X4-X1)\*(X4-X2)\*(X4-X3)\*(X4-X0))  $RINT=A*(B+C+D+E+F)$ RETURN END

```
SUBROUTINE GIO(A, D, DELC, ITR, NITR, ICOUNT)
C IMPLICIT DOUBLE PRECISION (A-H,O-Z)
       IMPLICIT REAL*8(A-H,O-Z)
      PARAMETER (NM=26,M=26,N=7,NF=7)
      DIMENSION A(NM,NM),W(NM),U(NM,NM),V(NM,NM),RV1(NM)
      DIMENSION WW(NM),UU(NM,NM),VV(NM,NM),CT(NM,NM),DELC(NM)
      DIMENSION (NM,NM),C(NM,NM),UT(NM,NM),VT(NM,NM),ILT(NM),D(NM)
      LOGICAL MATU, MATV
      VAR=1.0
      MATU=.TRUE.
      MATV=.TRUE.
      TERR=0CALL SVD(NM,M,N,A,WW,MATU,UU,MATV,VV,IERR,RV1)
C WRITE(2,*)'Unordered - decomposition '
C CALL OUTPUT(A,UU,VV,WW,NM,M,N,NF)
      DO 5 I=1,N
      W(1)=-WW(1)5 ILT(I)=ICALL ARRANGE(W,ILT,NM,N)
      DO 6 I=1,N
6 W(I) = -W(I)DO 7 J=1,N
      K=ILT(J)DO 7 I=1,M
7 \qquad U(L,J)=UU(L,K)DO 8 J=1,N
      K=ILT(J)DO 8 I=1,N
8 V(I,J)=VV(I,K)<br>c*** WRITE(7.*)'orde
     WRITE(7,*)'ordered - decomposition'CALL OUTPUT(A,U,V,W,NM,M,N,NF,ITR,NITR)
C Computing the closeness ratio
      SUM=0.0
      DO 14 I=1,N
14 SUM=SUM+W(I)
      SUM1=0.0DO 100 II=1,NF
      SUM1=SUM1+W(II)
      CR=SUM1/SUM*100.0
      IF(ITR.NE.NITR) GO TO 9999
      WRITE(3,2)II,CR,ITR,ICOUNT
      WRITE(4,2)II,CR,ITR,ICOUNT
      WRITE(5,2)II,CR,ITR,ICOUNT
      WRITE(6,2)II,CR,ITR,ICOUNT
      WRITE(7,2)II,CR,ITR,ICOUNT
      WRITE(9,2)II,CR,ITR,ICOUNT
      WRITE(12,22)II,CR,ITR,ICOUNT
 22 FORMAT(1X,I3,F8.4,1X,I3,1X,I3)
 2 FORMAT(/1X,'No.factrs cnsidered = ',I3/1X,
```
<sup>1&#</sup>x27;Closeness ratio =',F10.3,3X,'ITR:', I3,3X,'ICOUNT:',I3/)

```
9999 CONTINUE
     DO 1 I=1,M
     DO 1 J=1,II
1 X(I,J) = U(I,J) * W(J)CALL TRNSPZ(V,VT,NM,N,II)
     CALL MATMLT(X,VT,C,NM,M,N,II)
     IF(ITR.NE.NITR) GO TO 8888
     WRITE(6,*)'Back calculatin matrix '
     DO 332 I=1, M
     DO 332 j=1, N
 332 WRITE(6,333)I,J,C(I,J)
 333 FORMAT(1X,I3,1X,I3,1X,E12.5)
8888 CONTINUE
     CALL TRNSPZ(U,UT,NM,M,II)
     CALL MATMLT(U,UT,C,NM,M,M,II)
      IF(ITR.NE.NITR) GO TO 7777
     WRITE(5,*)'Data - Resolution matrix '
     DO 331 I=1, M
     DO 331 J=1, M
 331 WRITE(5,333)I,J,C(I,J)
     WRITE(8, 222) ( C(L,L), L=1, M )222 FORMAT(1X,20F6.3)
7777 CONTINUE
     CALL MATMLT(V,VT,C,NM,N,N,II)
      IF(ITR.NE.NITR) GO TO 6666
     WRITE(4,*)'Model - Resolution matrix '
     DO 330 I=1, N
     DO 330 J=1, N
 330 WRITE(4,333)I,J, C(I,J)
6666 CONTINUE
C Constructing of the generalized inverse operator
C WRITE(7,*)'Generalized inverse operator '
     DO 9 I=1,N
     DO 9 J=1,II
9 X(I,J)=V(I,J)/W(J)CALL MATMLT(X,UT,C,NM,N,M,II)
     IF(ITR.NE.NITR) GO TO 5555
     WRITE(9,*) ' GENERALISED INVERSE OPERATOR '
     DO 335 I=1, N
     DO 335 J=1, M
 335 WRITE(9,333) I,J,C(I,J)
5555 CONTINUE
C Computing the generalized inverse solution
C WRITE(7,*)'Generalized inverse solution '
     WRITE(7,*)'Generalized inverse solution '
     DO 11 I=1,N
     DELC(I)=0.0DO 11 J=1,M
11 DELC(I) = DELC(I) + C(I,J) * D(J)WRITE(7,12)(DELC(I),I=1,N)12 FORMAT(7(E10.4,1X))
C Computing the covariance of the solutioon
```
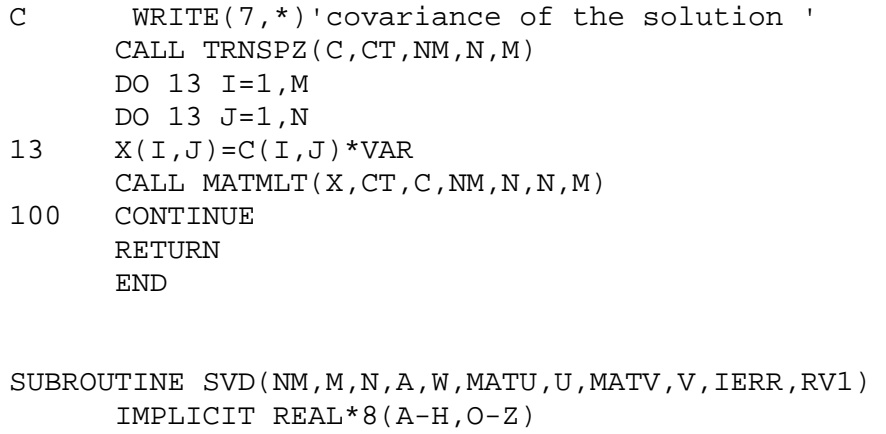

- C IMPLICIT DOUBLE PRECISION (A-H,O-Z) DIMENSION A(NM,NM),W(NM),U(NM,NM),V(NM,NM),RV1(NM) LOGICAL MATU, MATV
- C THIS SUBROUTINE IS A TRANSLATION OF THE ALGOL PROCEDURE SVD,
- C NUM. MATH. 14, 403-420(1970) BY GOLUB AND REINSCH.
- C HANDBOOK FOR AUTO. COMP., VOL II-LINEAR ALGEBRA, 134- 151(1971).
- C THIS SUBROUTINE DETERMINES THE SINGULAR VALUE DECOMPOSITION C T
- C A=USV OF A REAL M BY N RECTANGULAR MATRIX. HOUSEHOLDER C BIDIAGONALIZATION AND A VARIANT OF THE QR ALGORITHM ARE USED. C
- C ON INPUT.

C

C

- C NM MUST BE SET TO THE ROW DIMENSION OF TWO-DIMENSIONAL C ARRAY PARAMETERS AS DECLARED IN THE CALLING PROGRAM C DIMENSION STATEMENT. NOTE THAT NM MUST BE AT LEAST
- C AS LARGE AS THE MAXIMUM OF M AND N.

- C M IS THE NUMBER OF ROWS OF A (AND U).
- C N IS THE NUMBER OF COLUMNS OF A (AND U) AND THE ORDER OF V. C A CONTAINS THE RECTANGULAR INPUT MATRIX TO BE DECOMPOSED.
- C MATU SHOULD BE SET TO .TRUE. IF THE U MATRIX IN THE C DECOMPOSITION IS DESIRED, AND TO .FALSE. OTHERWISE. C MATV SHOULD BE SET TO .TRUE. IF THE V MATRIX IN THE C DECOMPOSITION IS DESIRED, AND TO .FALSE. OTHERWISE. C ON OUTPUT.
- C C A IS UNALTERED (UNLESS OVERWRITTEN BY U OR V). C W CONTAINS THE N (NON-NEGATIVE) SINGULAR VALUES OF A (THE C DIAGONAL ELEMENTS OF S). THEY ARE UNORDERED. IF AN C ERROR EXIT IS MADE, THE SINGULAR VALUES SHOULD BE CORRECT C FOR INDICES IERR+1,IERR+2,...,N. C U CONTAINS THE MATRIX U (ORTHOGONAL COLUMN VECTORS) OF THE
- C DECOMPOSITION IF MATU HAS BEEN SET TO .TRUE. OTHERWISE C U IS USED AS A TEMPORARY ARRAY. U MAY COINCIDE WITH A.
- C IF AN ERROR EXIT IS MADE, THE COLUMNS OF U CORRESPONDING

```
C TO INDICES OF CORRECT SINGULAR VALUES SHOULD BE CORRECT.
\overline{C}C V CONTAINS THE MATRIX V (ORTHOGONAL) OF THE DECOMPOSITION IF
C MATV HAS BEEN SET TO .TRUE. OTHERWISE V IS NOT REFERENCED.
C V MAY ALSO COINCIDE WITH A IF U IS NOT NEEDED. IF AN ERROR
C EXIT IS MADE, THE COLUMNS OF V CORRESPONDING TO INDICES OF
C CORRECT SINGULAR VALUES SHOULD BE CORRECT.
C IERR IS SET TO
C ZERO FOR NORMAL RETURN,
C K IF THE K-TH SINGULAR VALUE HAS NOT BEEN
C DETERMINED AFTER 30 ITERATIONS.
C
C RV1 IS A TEMPORARY STORAGE ARRAY.
\mathcal{C}C THIS IS A MODIFIED VERSION OF A ROUTINE FROM THE EISPACK
C COLLECTION BY THE NATS PROJECT
C
C MODIFIED TO ELIMINATE MACHEP
     IERR = 0
     DO 100 I = 1, M
C
     DO 100 J = 1, NU(I,J) = A(I,J)100 CONTINUE
C .......... HOUSEHOLDER REDUCTION TO BIDIAGONAL FORM
      ..........
     G = 0.0D0SCALE = 0.0D0ANORM = 0.0D0C
     DO 300 I = 1, N
        L = I + 1RV1(I) = SCALE * GG = 0.0D0S = 0.0D0SCALE = 0.0D0IF (I .GT. M) GO TO 210
C
        DO 120 K = I, M
 120 SCALE = SCALE + DABS(U(K,I))C
        IF (SCALE .EQ. 0.0D0) GO TO 210
C
        DO 130 K = I, M
           U(K, I) = U(K, I) / SCALES = S + U(K, I) * * 2130 CONTINUE
\GammaF = U(I,I)G = -DSIGN(DSQRT(S), F)H = F * G - SU(I,I) = F - G
```

```
IF (I .EQ. N) GO TO 190
C
         DO 150 J = L, N
            S = 0.0D0\mathsf CDO 140 K = I, M
  140 S = S + U(K, I) * U(K, J)C
            F = S / HC
            DO 150 K = I, M
               U(K,J) = U(K,J) + F * U(K,I)150 CONTINUE
  190 DO 200 K = I, M
  200 U(K, I) = SCALE * U(K, I)C
  210 W(I) = SCALE * GG = 0.0D0S = 0.0D0SCALE = 0.0D0IF (I .GT. M .OR. I .EQ. N) GO TO 290
         DO 220 K = L, N
  220 SCALE = SCALE + DABS(U(I,K))
C
         IF (SCALE .EQ. 0.0D0) GO TO 290
         DO 230 K = L, N
            U(I,K) = U(I,K) / SCALES = S + U(I,K)**2
  230 CONTINUE
C
         F = U(I,L)G = -DSIGN(DSQRT(S), F)\text{H} \ = \ \text{F} \ \ \text{\text{*}} \ \ \text{G} \ - \ \ \text{S}U(I,L) = F - GC
         DO 240 K = L, N
  240 RV1(K) = U(I,K) / H
C
         IF (I .EQ. M) GO TO 270
C
         DO 260 J = L, M
            S = 0.0D0C
            DO 250 K = L, N
  250 S = S + U(J,K) * U(I,K)C
            DO 260 K = L, N
               U(J,K) = U(J,K) + S * RVI(K)260 CONTINUE
C
  270 DO 280 K = L, N
  280 U(I,K) = SCALE * U(I,K)
```
 $\mathcal{C}$ 290 ANORM =  $DMAX1(ANORM, DABS(W(I)) + DABS(RVI(I)))$ 300 CONTINUE C .......... ACCUMULATION OF RIGHT-HAND TRANSFORMATIONS .......... IF (.NOT. MATV) GO TO 410  $C$  ........... FOR I=N STEP  $-1$  UNTIL 1 DO  $-$  .......... DO 400 II = 1, N  $I = N + 1 - II$ IF (I .EQ. N) GO TO 390 IF (G .EQ. 0.0D0) GO TO 360 C DO 320  $J = L$ , N C .......... DOUBLE DIVISION AVOIDS POSSIBLE UNDERFLOW .......... 320  $V(J,I) = (U(I,J) / U(I,L)) / G$ C DO 350  $J = L$ , N  $S = 0.0D0$ DO 340 K = L, N 340  $S = S + U(I,K) * V(K,J)$  $\mathcal{C}$ DO 350 K = L, N  $V(K,J) = V(K,J) + S * V(K,I)$ 350 CONTINUE C 360 DO 380 J = L, N  $V(I,J) = 0.0D0$  $V(J,I) = 0.0D0$ 380 CONTINUE C 390  $V(I,I) = 1.0D0$  $G = RVI(I)$  $L = I$ 400 CONTINUE C .......... ACCUMULATION OF LEFT-HAND TRANSFORMATIONS .......... 410 IF (.NOT. MATU) GO TO 510  $C$  .............FOR I=MIN(M, N) STEP  $-1$  UNTIL 1 DO  $-$  ..........  $MN = N$ IF (M .LT. N) MN = M C DO 500 II = 1, MN  $I = MN + 1 - II$  $L = I + 1$  $G = W(I)$ IF (I .EQ. N) GO TO 430  $\mathcal{C}$ DO 420 J = L, N

420  $U(I,J) = 0.0D0$ 

 $\overline{C}$ 

430 IF (G .EQ. 0.0D0) GO TO 475

```
IF (I .EQ. MN) GO TO 460
C
        DO 450 J = L, N
           S = 0.0D0\mathsf CDO 440 K = L, M
  440 S = S + U(K, I) * U(K, J)C .......... DOUBLE DIVISION AVOIDS POSSIBLE UNDERFLOW
      ..........
           F = (S / U(I, I)) / GC
           DO 450 K = I, M
              U(K,J) = U(K,J) + F * U(K,I)450 CONTINUE
C
 460 DO 470 J = I, M
 470 U(J,I) = U(J,I) / GC
        GO TO 490
 475 DO 480 J = I, M
 480 \text{ U}(J,I) = 0.0D0\mathcal{C}490 U(I,I) = U(I,I) + 1.0D0500 CONTINUE
C .......... DIAGONALIZATION OF THE BIDIAGONAL FORM ..........
C .......... FOR K=N STEP -1 UNTIL 1 DO -- ..........
 510 DO 700 KK = 1, N
        K1 = N - KKK = K1 + 1ITS = 0C .......... TEST FOR SPLITTING.
C FOR L=K STEP -1 UNTIL 1 DO - \ldots \ldots \ldots520 DO 530 LL = 1, K
           LI = K - LLL = L1 + 1IF (DABS(RVI(L)) + ANORM.EQ. ANORM GO TO 565
C .......... RV1(1) IS ALWAYS ZERO, SO THERE IS NO EXIT
C THROUGH THE BOTTOM OF THE LOOP ..........
           IF (DABS(W(L1)) + ANORM.EQ. ANORM GO TO 540
 530 CONTINUE
C .......... CANCELLATION OF RV1(L) IF L GREATER THAN 1
      ..........
  540 C = 0.0D0
        S = 1.0D0\mathsf CDO 560 I = L, K
           F = S * RVI(I)RV1(I) = C * RV1(I)IF (DABS(F) + ANORM .EQ. ANORM) GO TO 565
           G = W(I)H = DSORT(F*F+G*G)W(I) = H
```
 $C = G / H$  $S = -F / H$ IF (.NOT. MATU) GO TO 560  $\mathsf{C}$ DO 550  $J = 1$ , M  $Y = U(J, L1)$  $Z = U(J,I)$  $U(J, L1) = Y * C + Z * S$  $U(J,I) = -Y * S + Z * C$ 550 CONTINUE C 560 CONTINUE C .......... TEST FOR CONVERGENCE ......... 565  $Z = W(K)$ IF (L .EQ. K) GO TO 650 C .......... SHIFT FROM BOTTOM 2 BY 2 MINOR .......... IF (ITS .EQ. 30) GO TO 1000 ITS = ITS + 1  $X = W(L)$  $Y = W(K1)$  $G = RVI(K1)$  $H = RVI(K)$  $F = ((Y - Z) * (Y + Z) + (G - H) * (G + H)) / (2.0D0 * H$ \* Y)  $G = DSORT(F*F+1.0D0)$  $F = ((X - Z) * (X + Z) + H * (Y / (F + DSIGN(G, F)) - H))/X$ C .......... NEXT QR TRANSFORMATION ..........  $C = 1.0D0$  $S = 1.0D0$ C DO 600 I1 = L, K1  $I = I1 + 1$  $G = RVI(I)$  $Y = W(I)$  $H = S * G$  $G = C * G$  $Z = DSQRT(F*F+H*H)$  $RV1(I1) = Z$  $C = F / Z$  $S = H / Z$  $F = X * C + G * S$  $G = -X * S + G * C$  $H = Y * S$  $Y = Y * C$ IF (.NOT. MATV) GO TO 575 DO 570  $J = 1$ , N  $X = V(J, I1)$  $Z = V(J,I)$  $V(J, I1) = X * C + Z * S$  $V(J,I) = -X * S + Z * C$ 570 CONTINUE

```
575 Z = DSQRT(F*F+H*H)W(I1) = ZC .......... ROTATION CAN BE ARBITRARY IF Z IS ZERO .........
           IF (Z .EQ. 0.0D0) GO TO 580
           C = F / ZS = H / Z580 F = C * G + S * YX = -S * G + C * YIF (.NOT. MATU) GO TO 600
           DO 590 J = 1, M
             Y = U(J, I1)Z = U(J,I)U(J, I1) = Y * C + Z * SU(J,I) = -Y * S + Z * C590 CONTINUE
\mathsf{C}600 CONTINUE
        RV1(L) = 0.0D0RV1(K) = FW(K) = XGO TO 520
C .......... CONVERGENCE ..........
 650 IF (Z .GE. 0.0D0) GO TO 700
C .......... W(K) IS MADE NON-NEGATIVE ..........
        W(K) = -ZIF (.NOT. MATV) GO TO 700
        DO 690 J = 1, N
 690 V(J,K) = -V(J,K)700 CONTINUE
     GO TO 1001
C .......... SET ERROR -- NO CONVERGENCE TO A
C SINGULAR VALUE AFTER 30 ITERATIONS ...
1000 IERR = K
1001 RETURN
     END
```
**- All the state of the state of the state of the state of the state of the state of the state of the state of** 

52